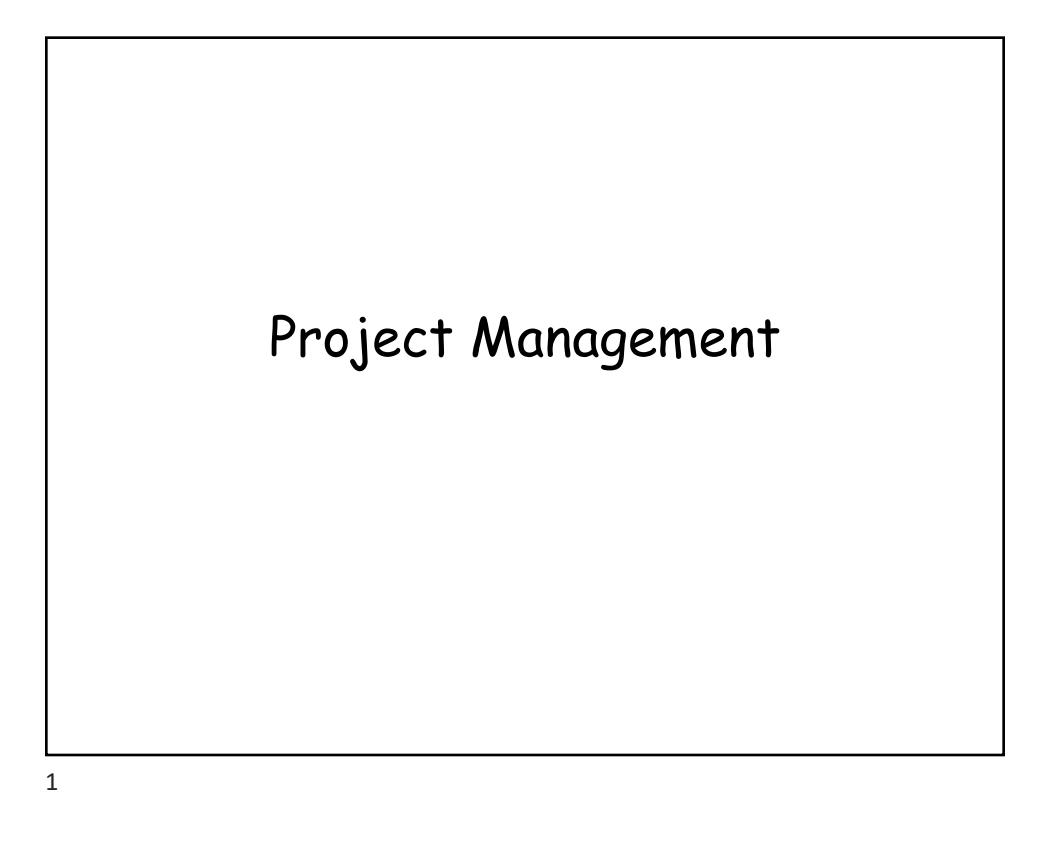

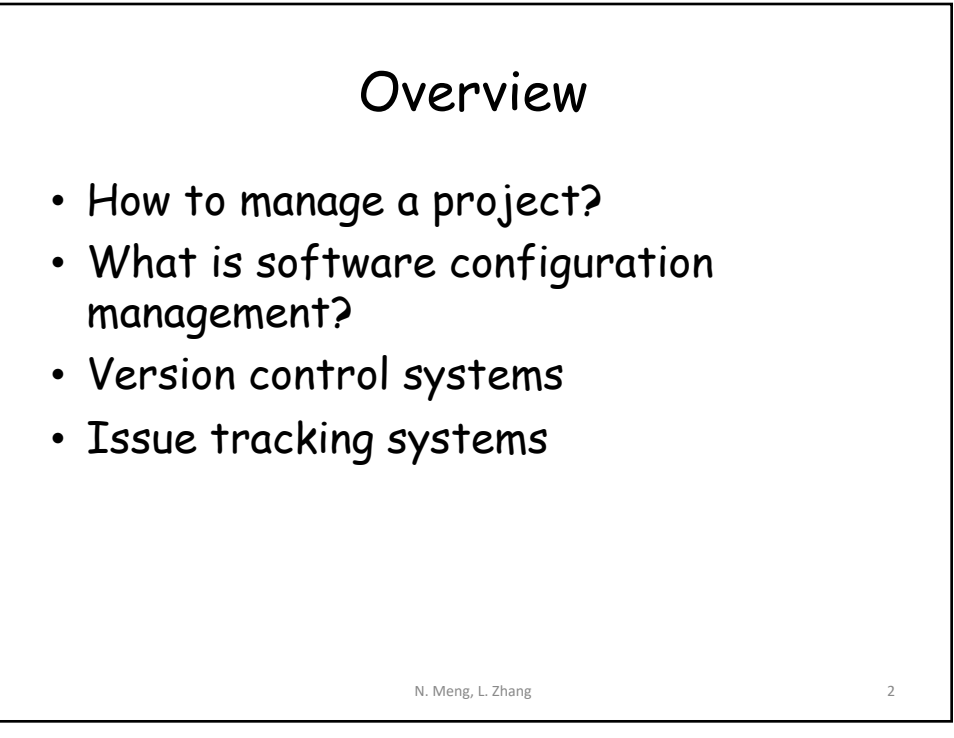

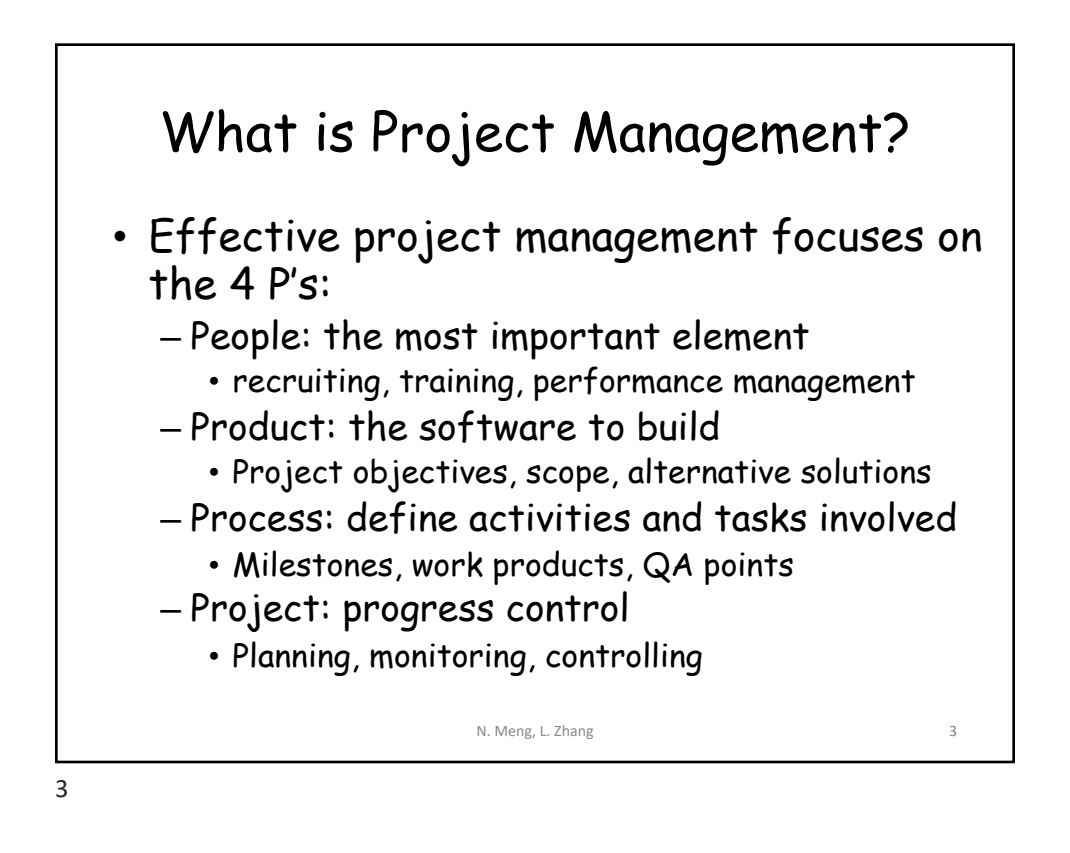

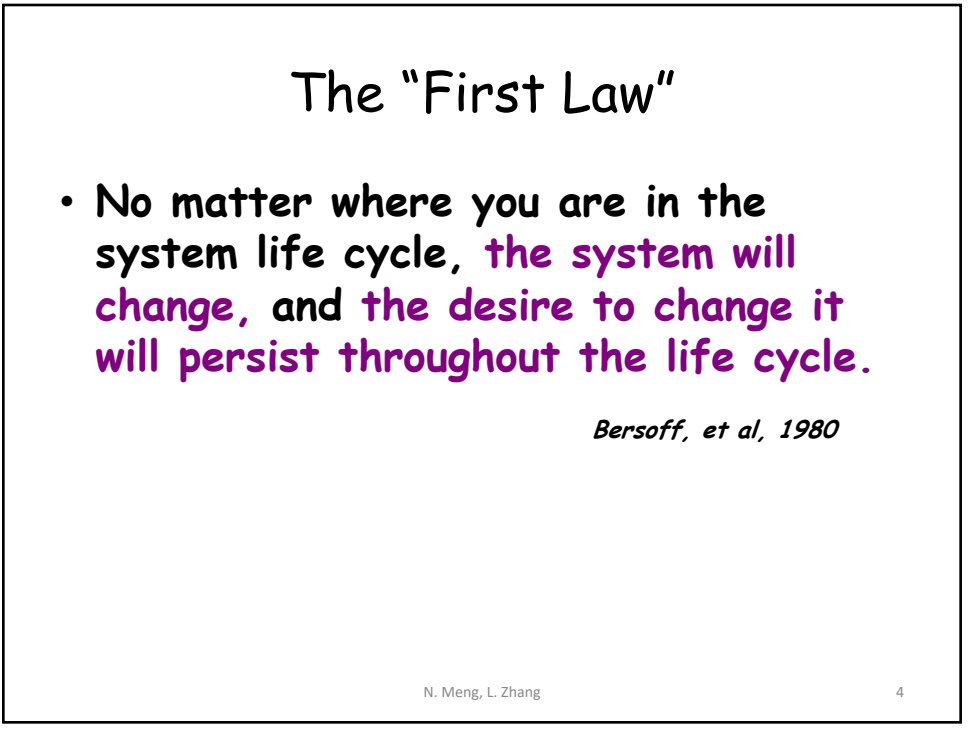

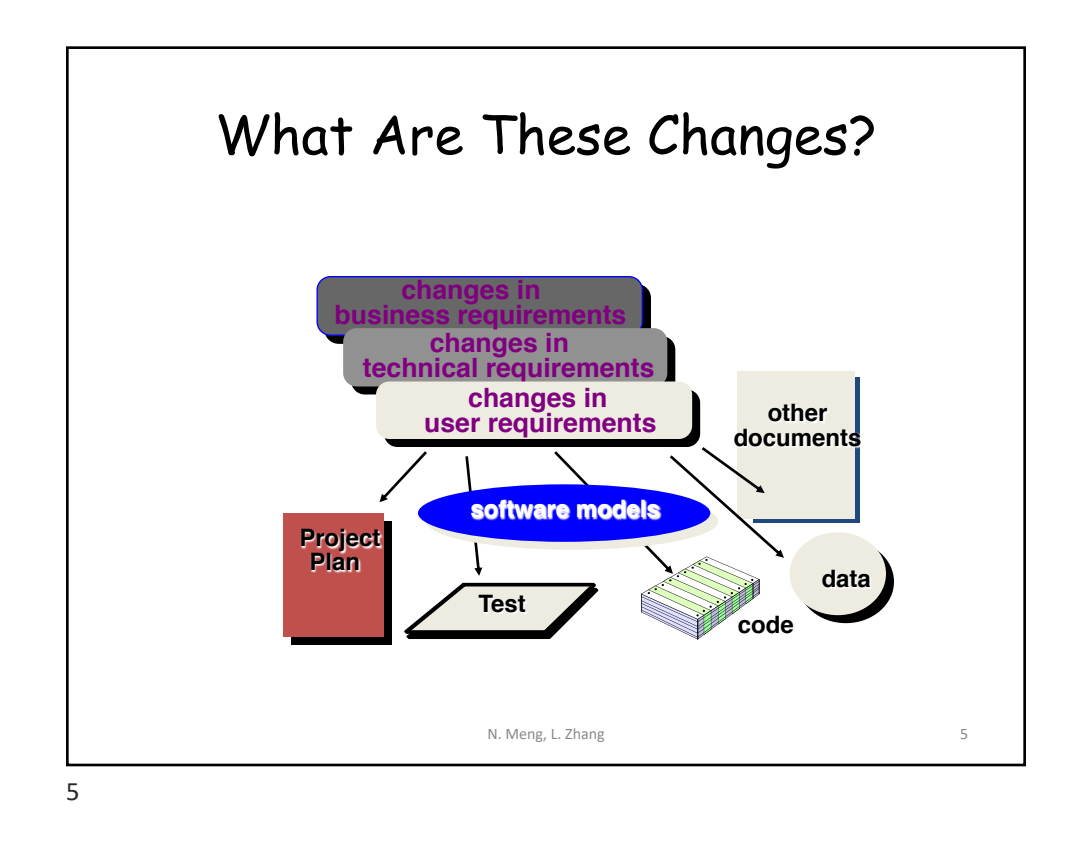

## Software Configuration Management (SCM)

- Definition
	- The task of tracking and controlling changes in software
- SCM repository
	- tools that allow developers to effectively manage changes
		- Version control system
		- Issue tracking system

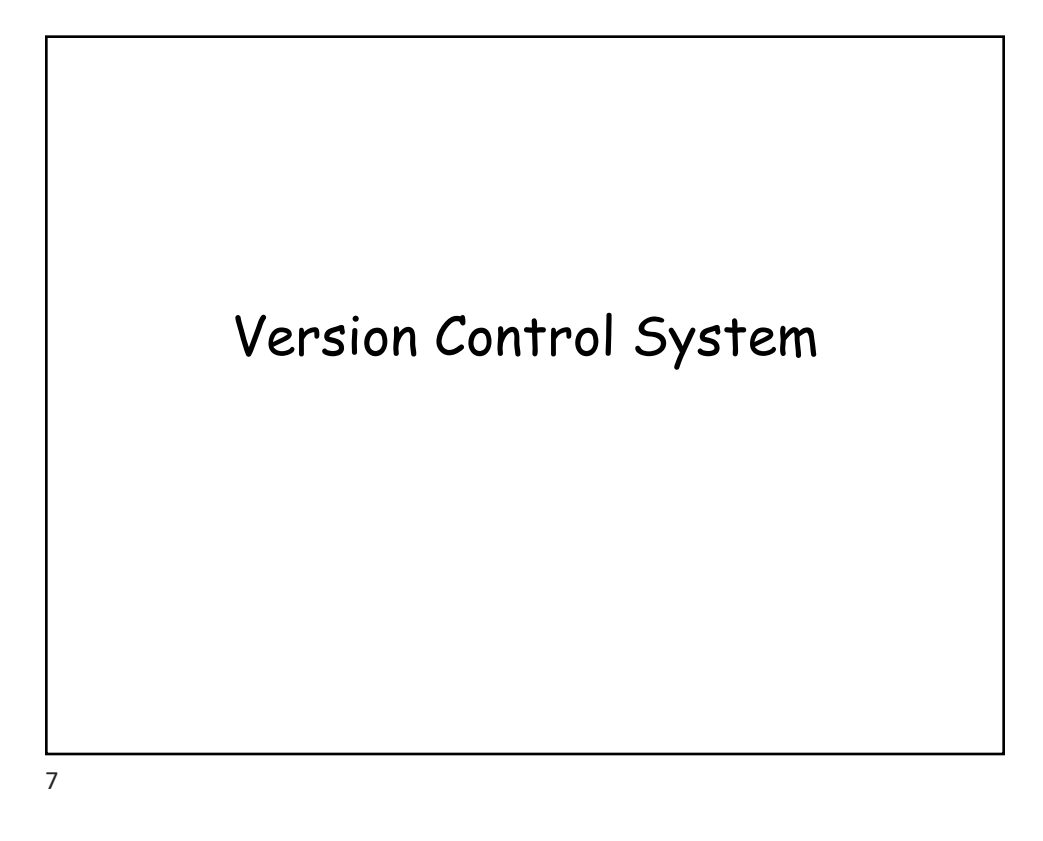

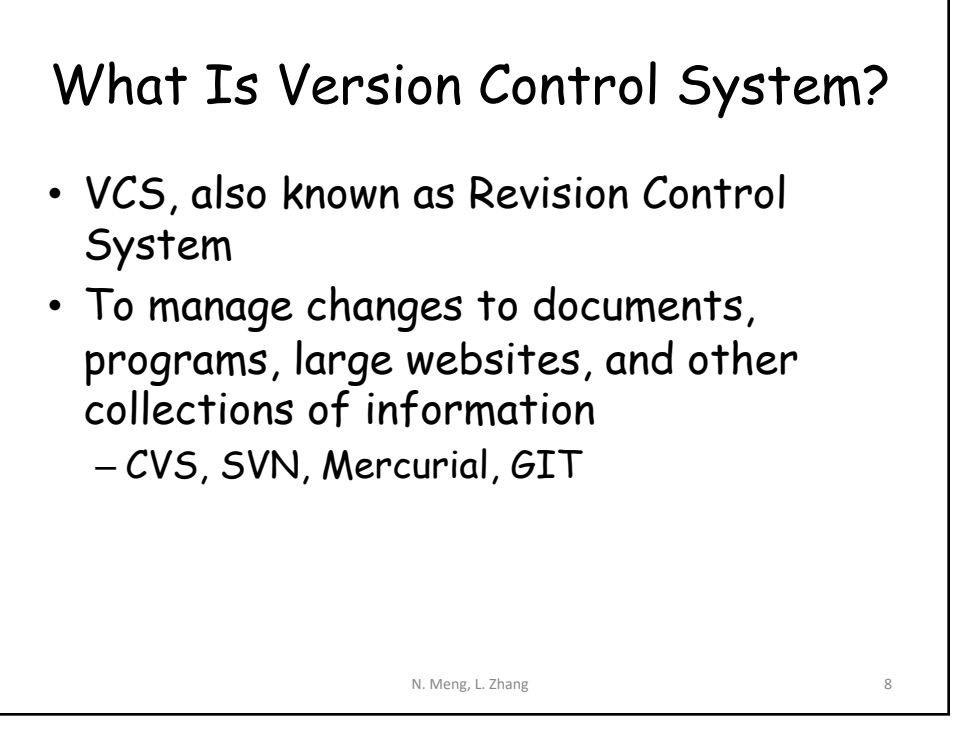

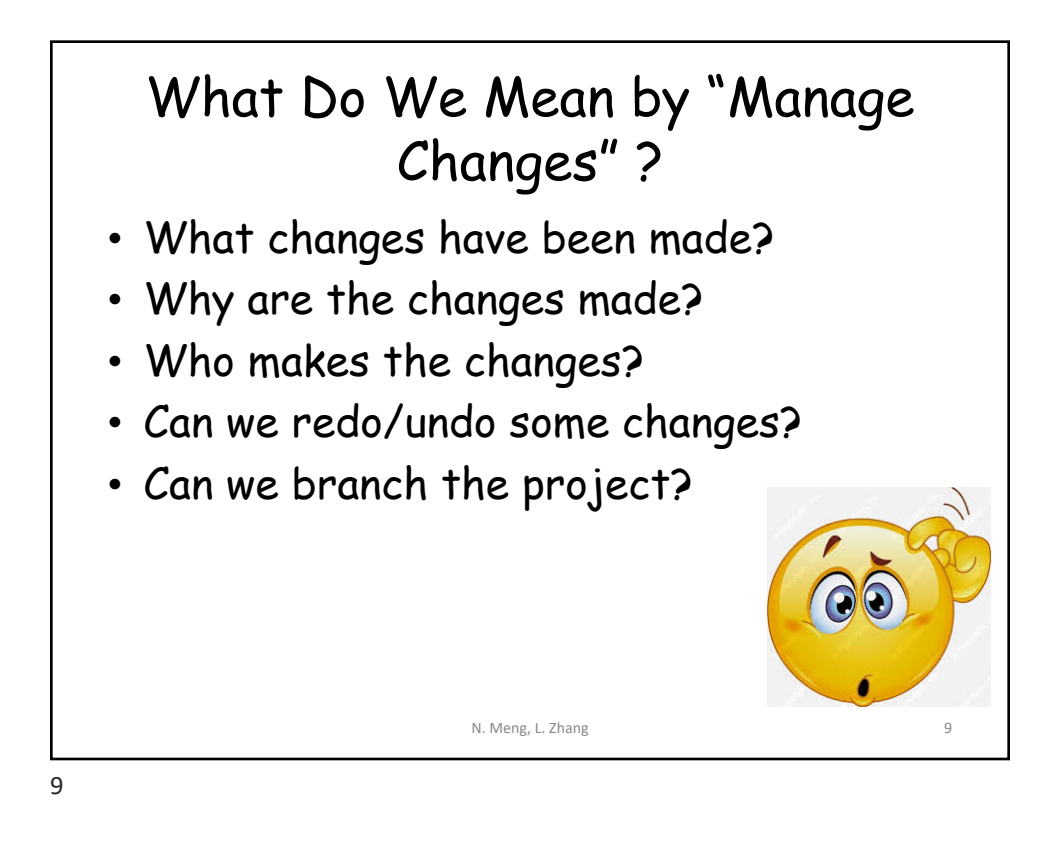

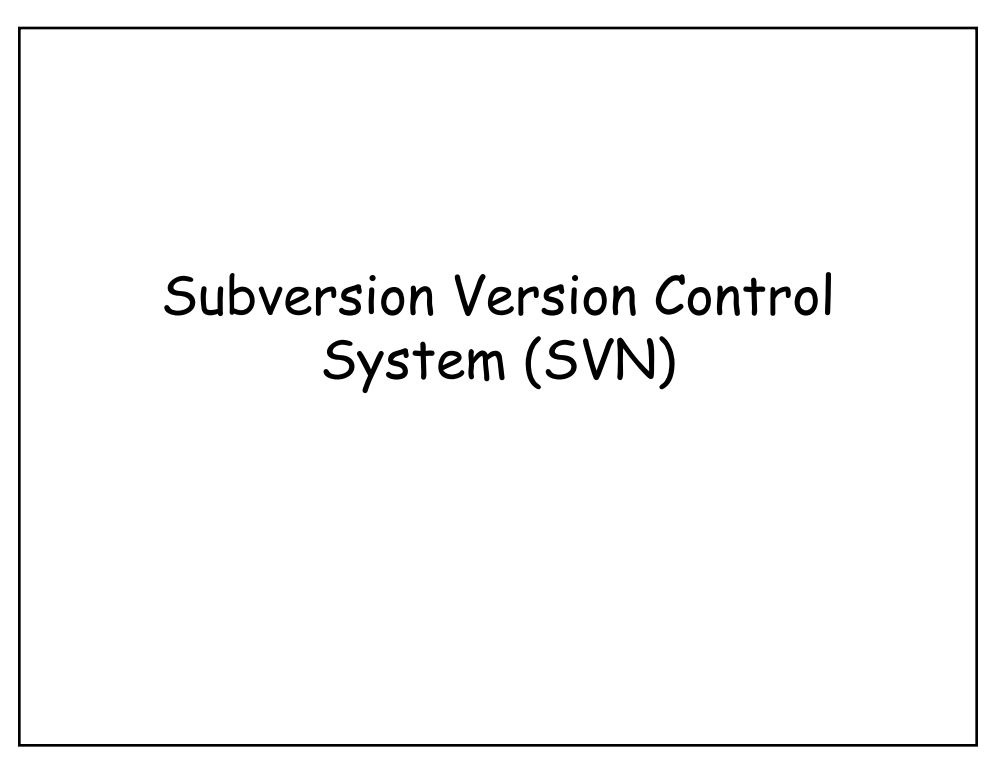

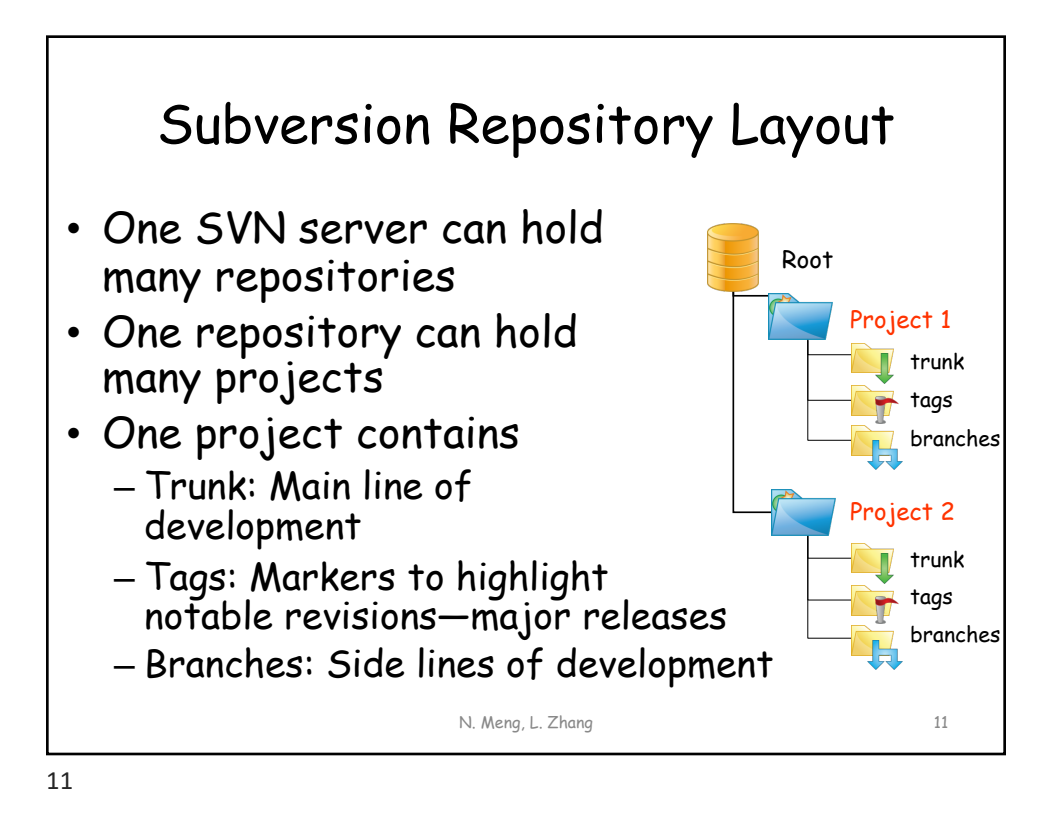

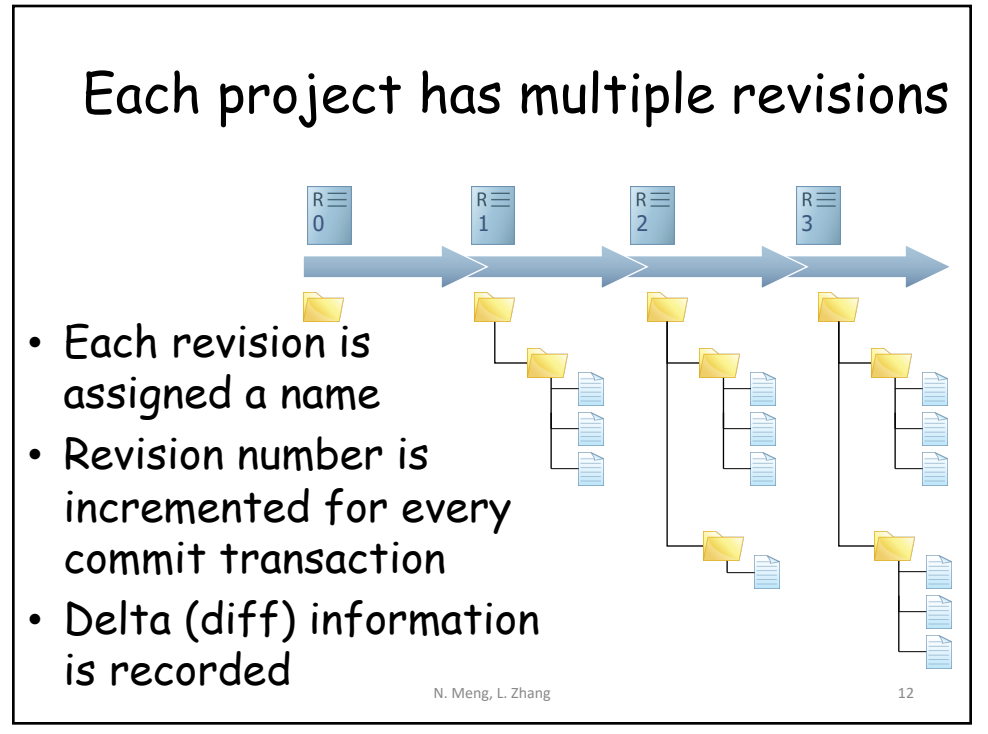

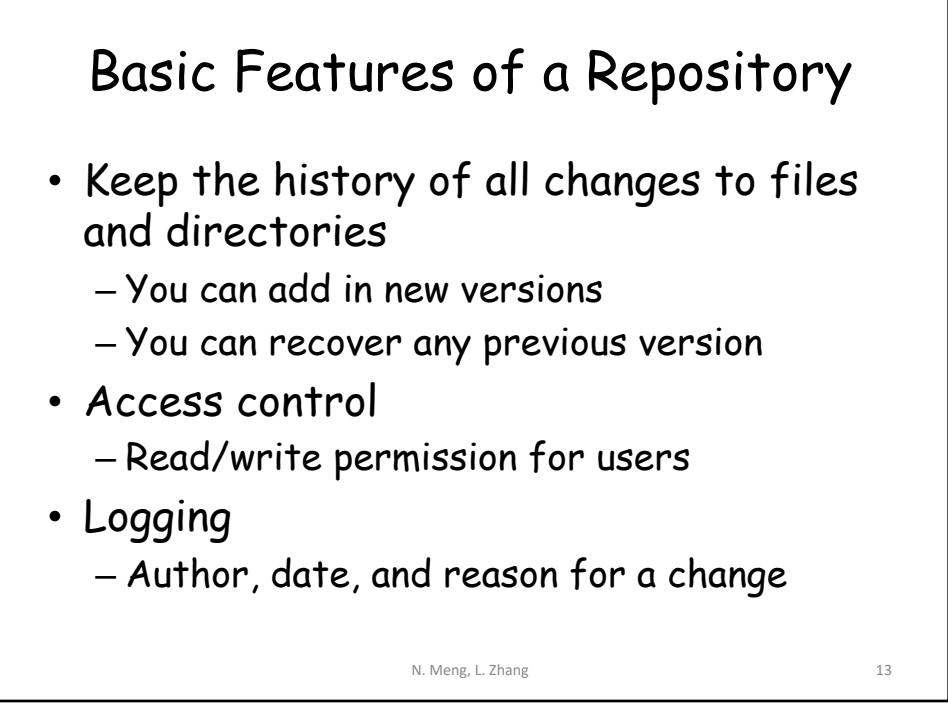

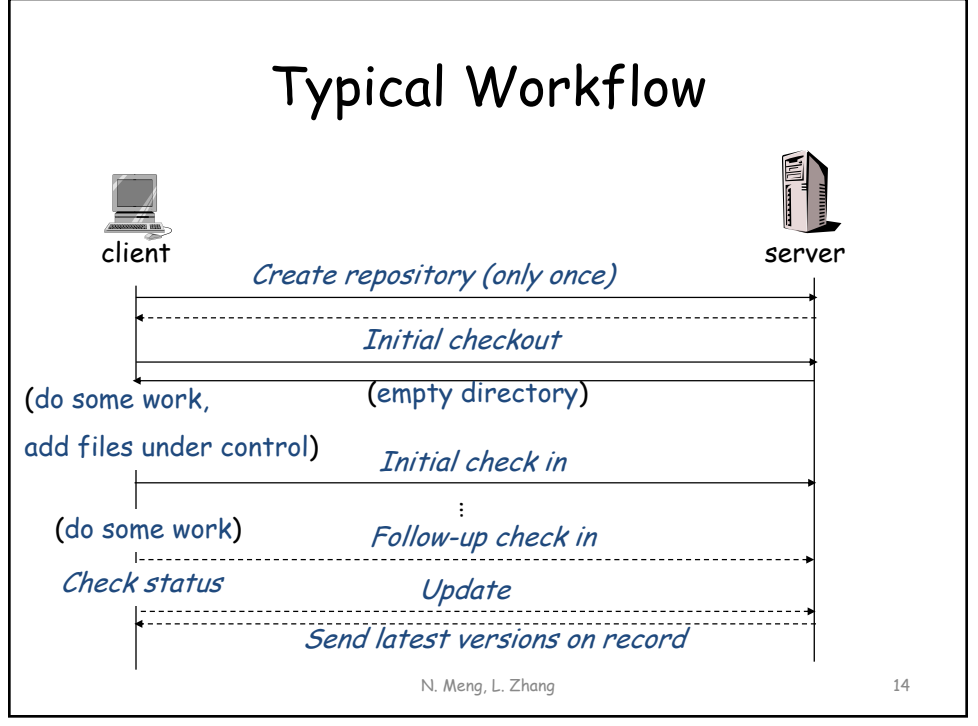

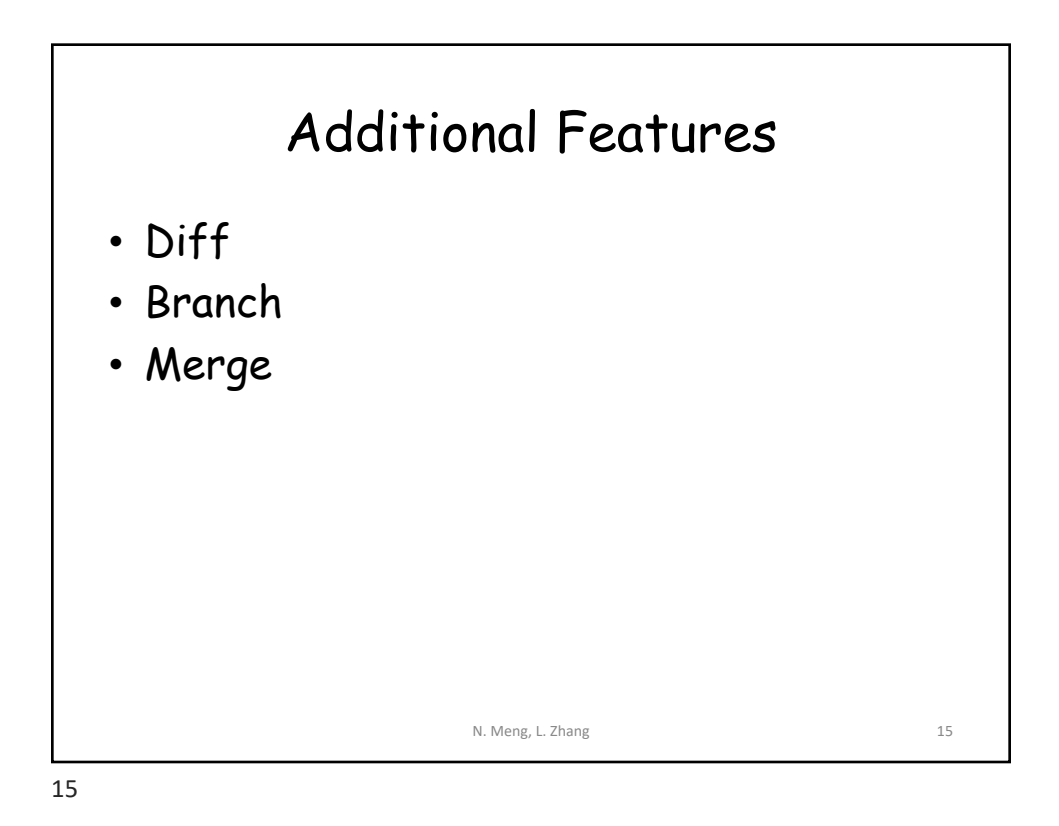

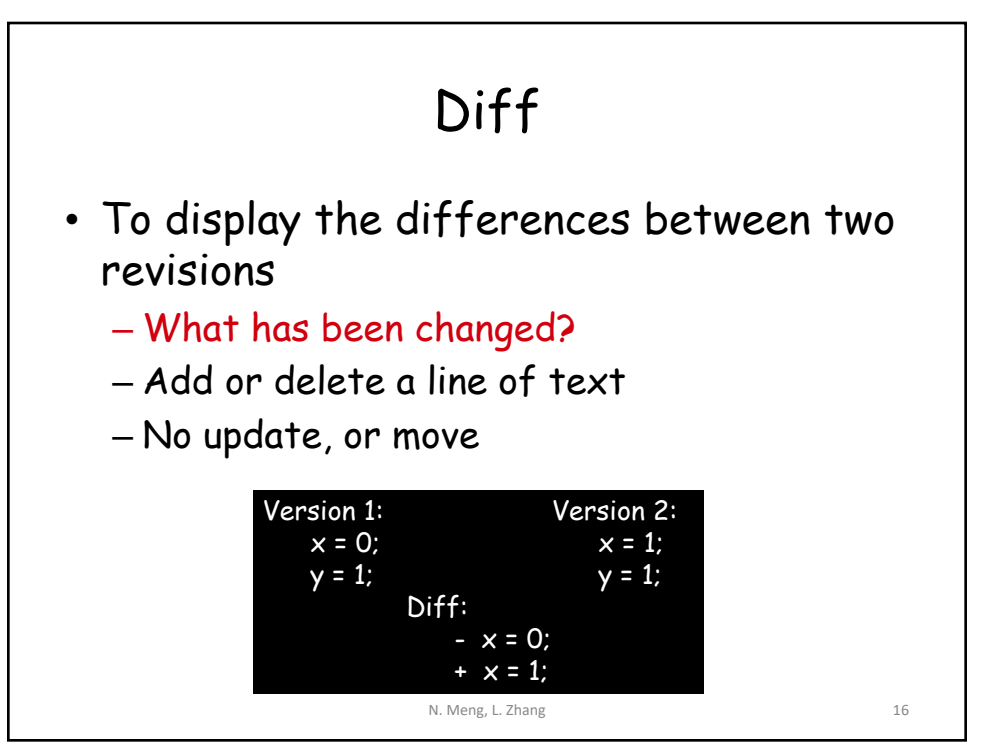

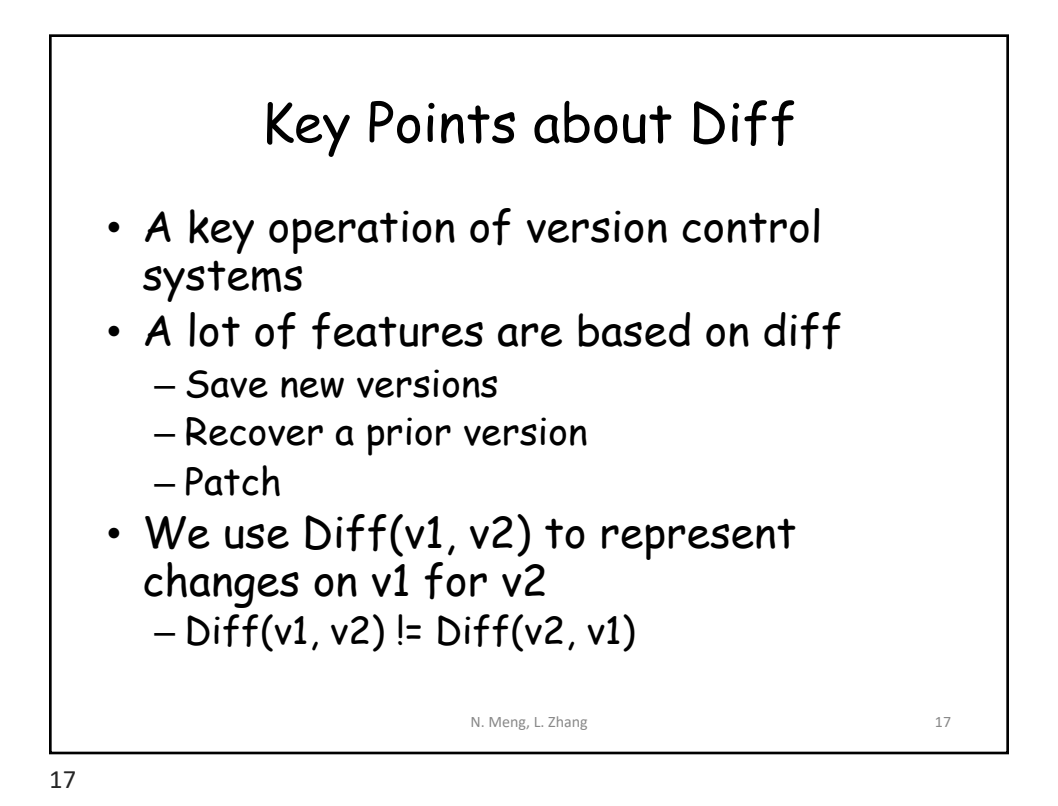

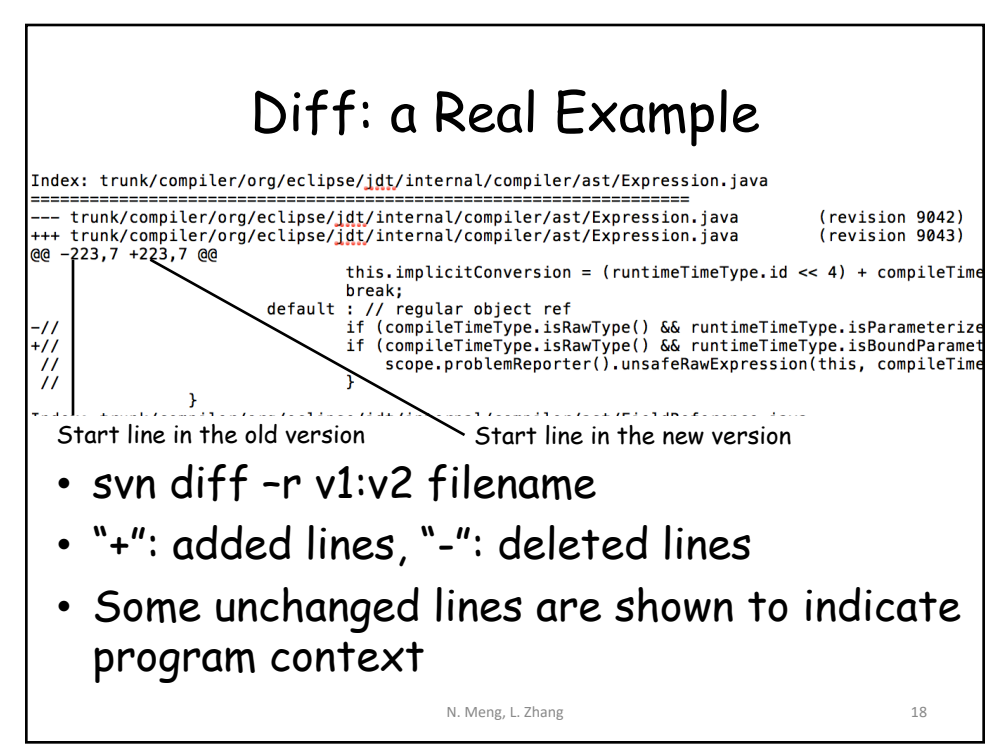

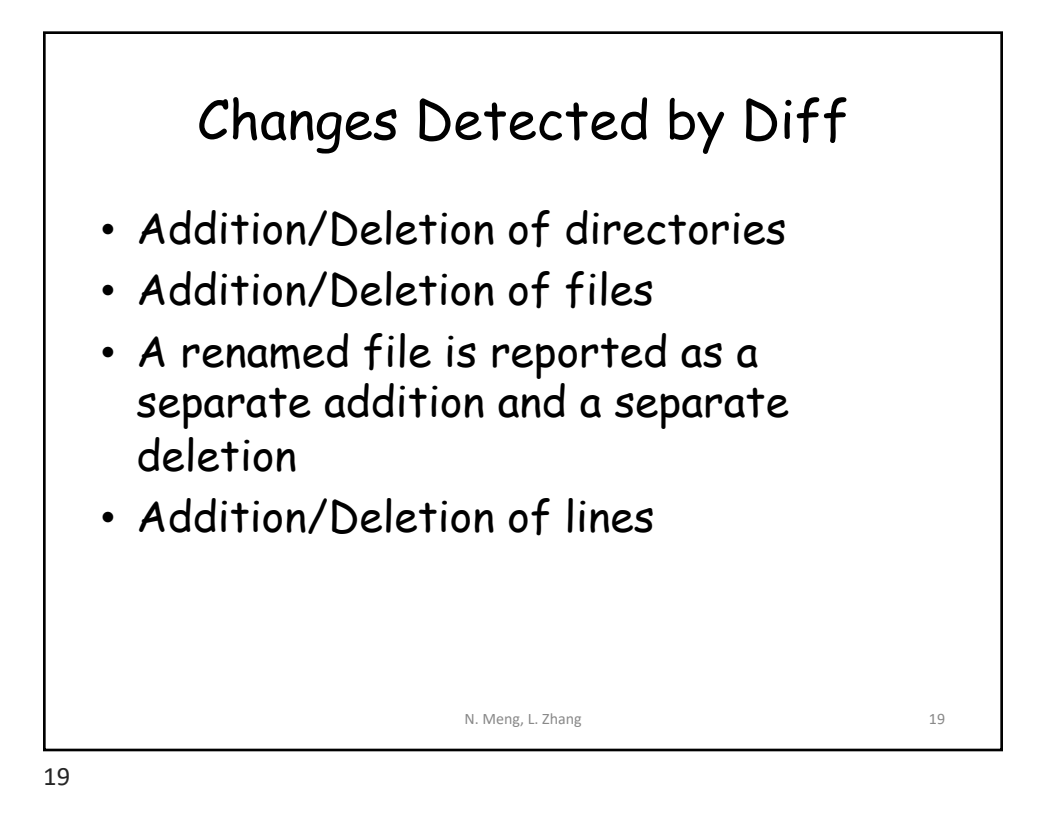

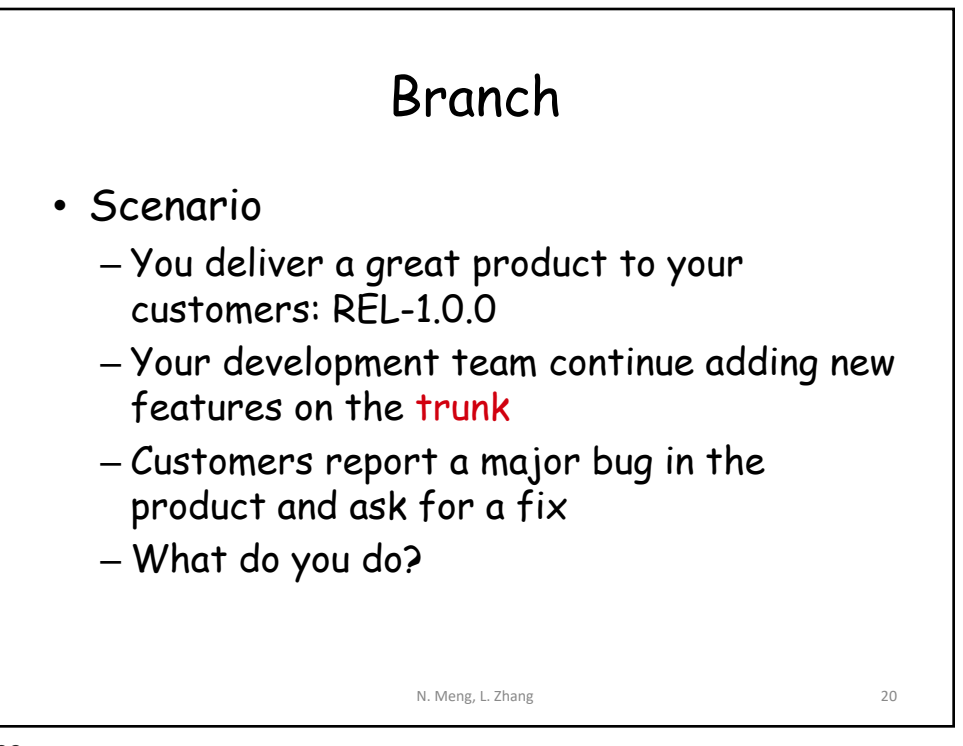

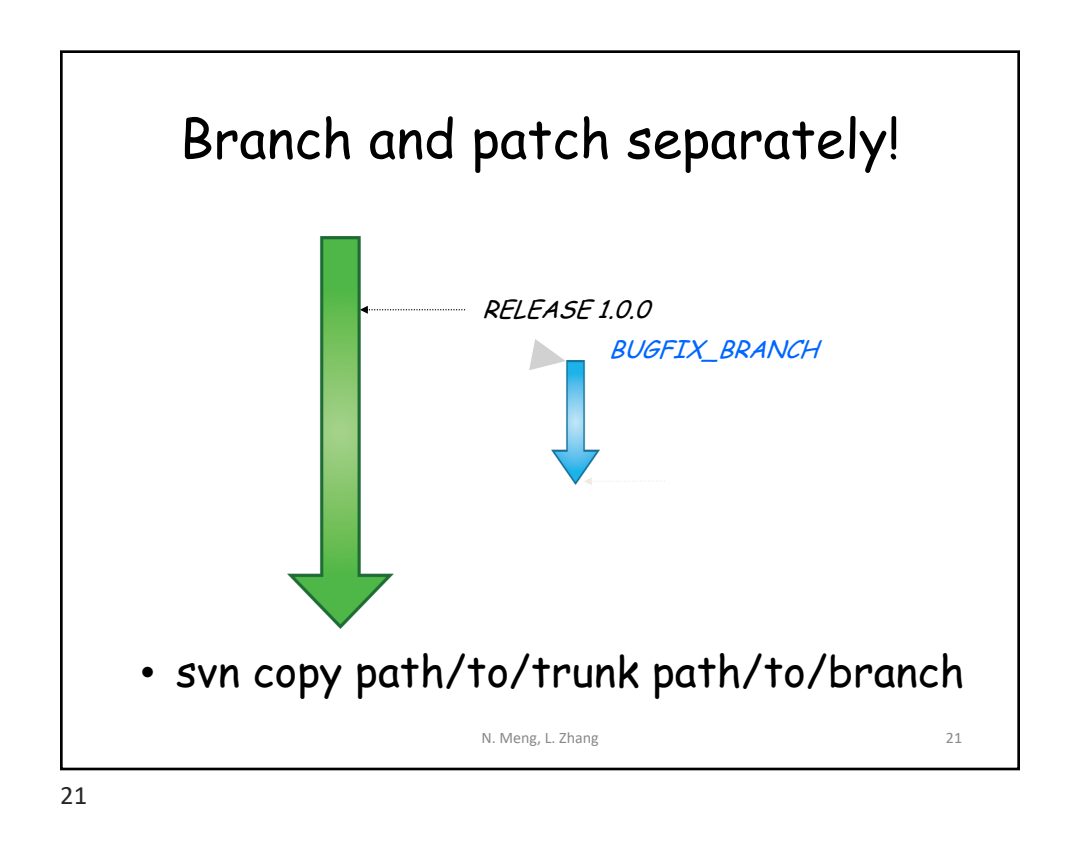

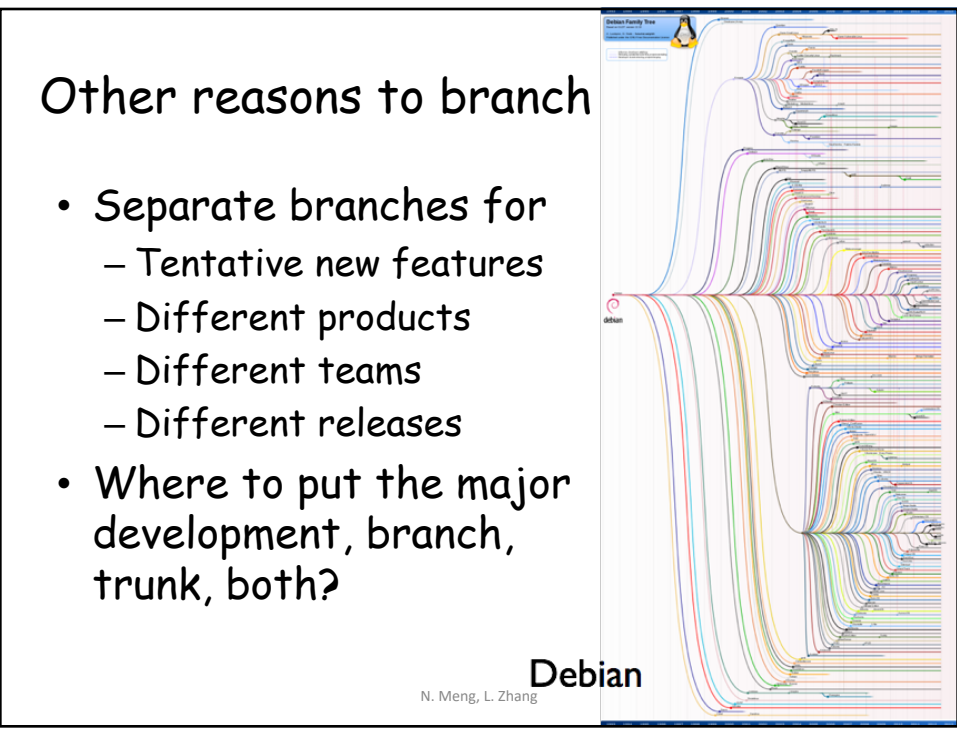

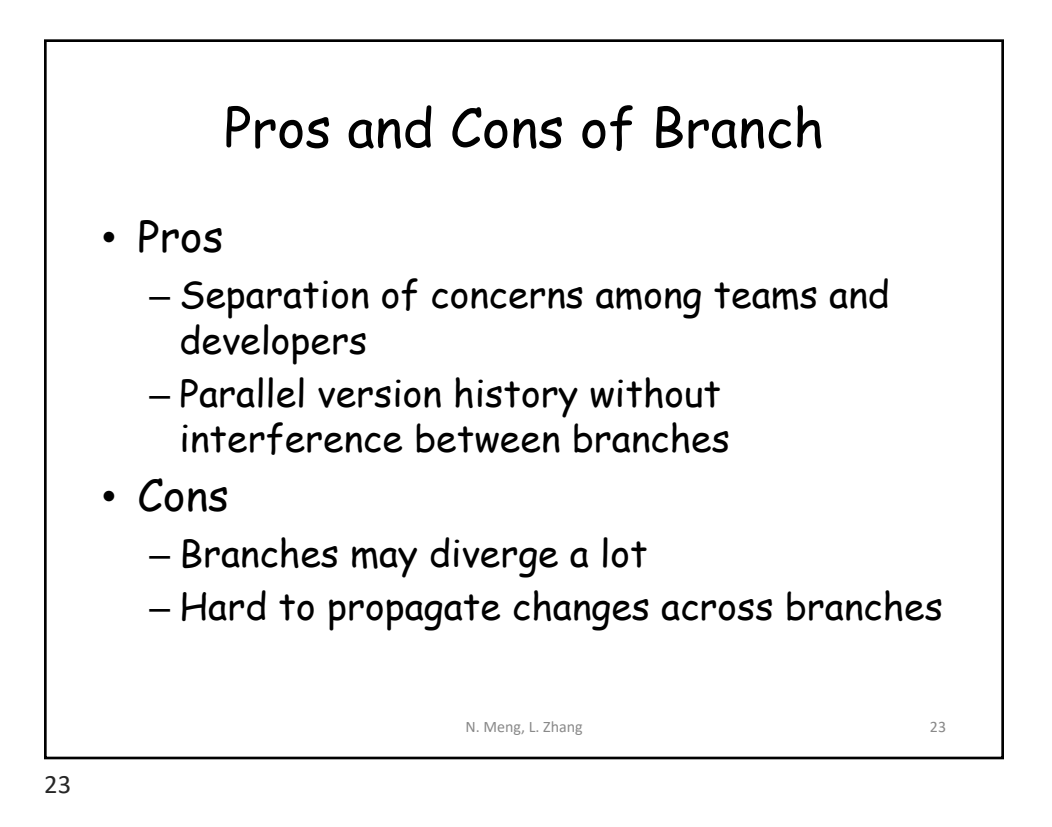

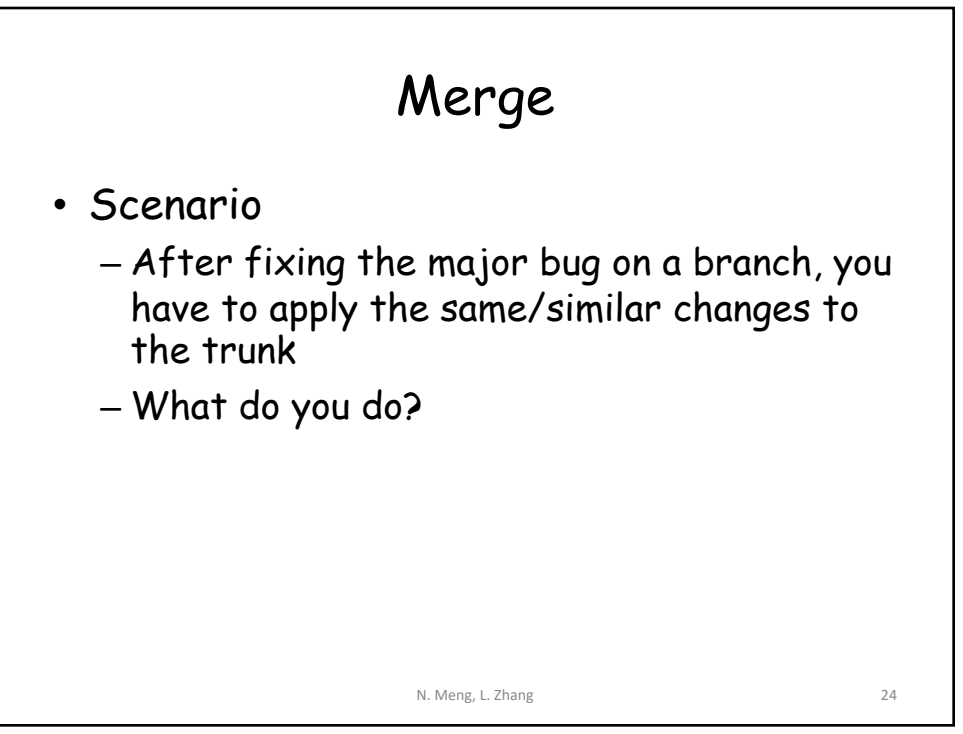

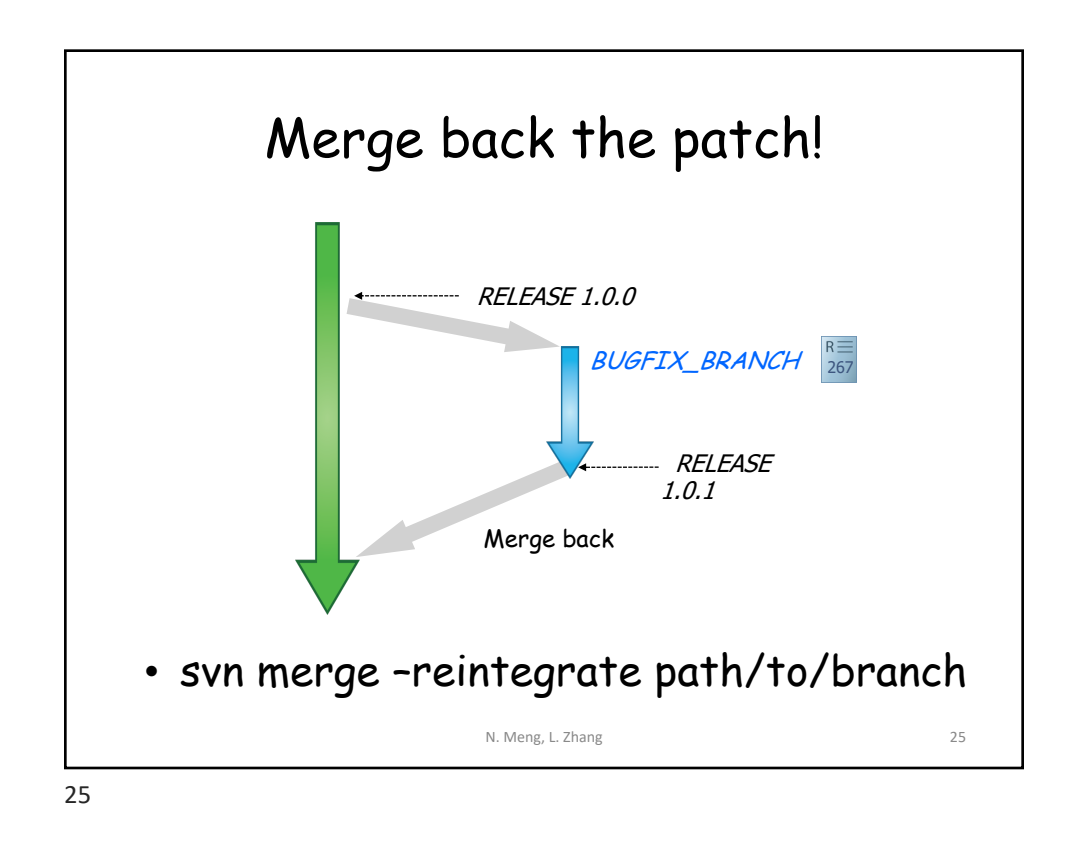

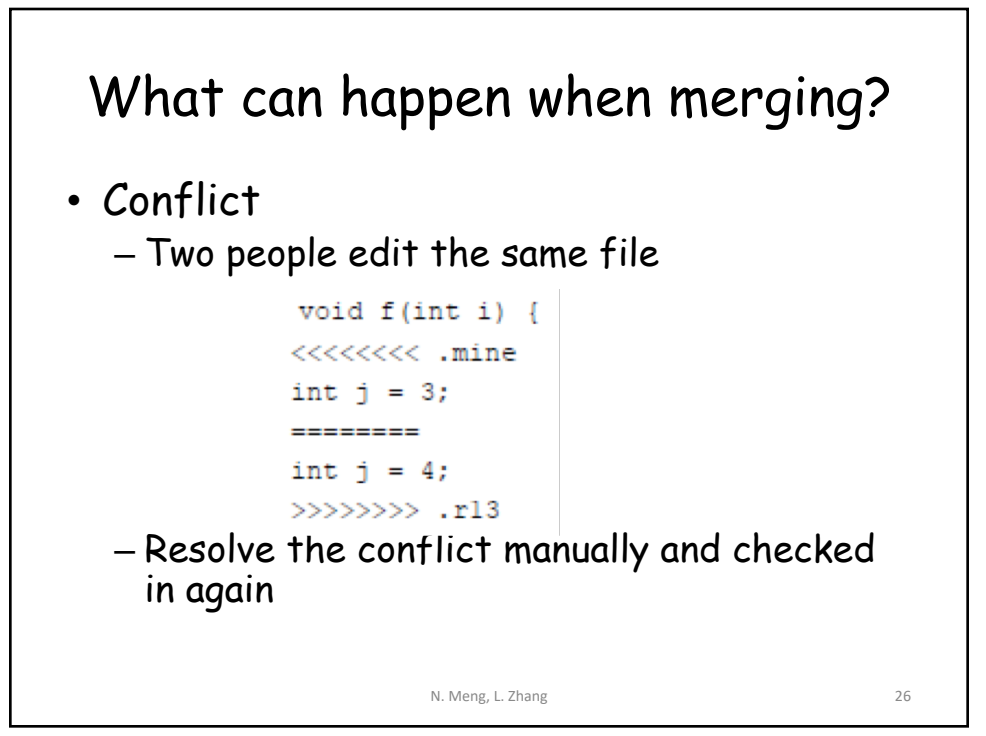

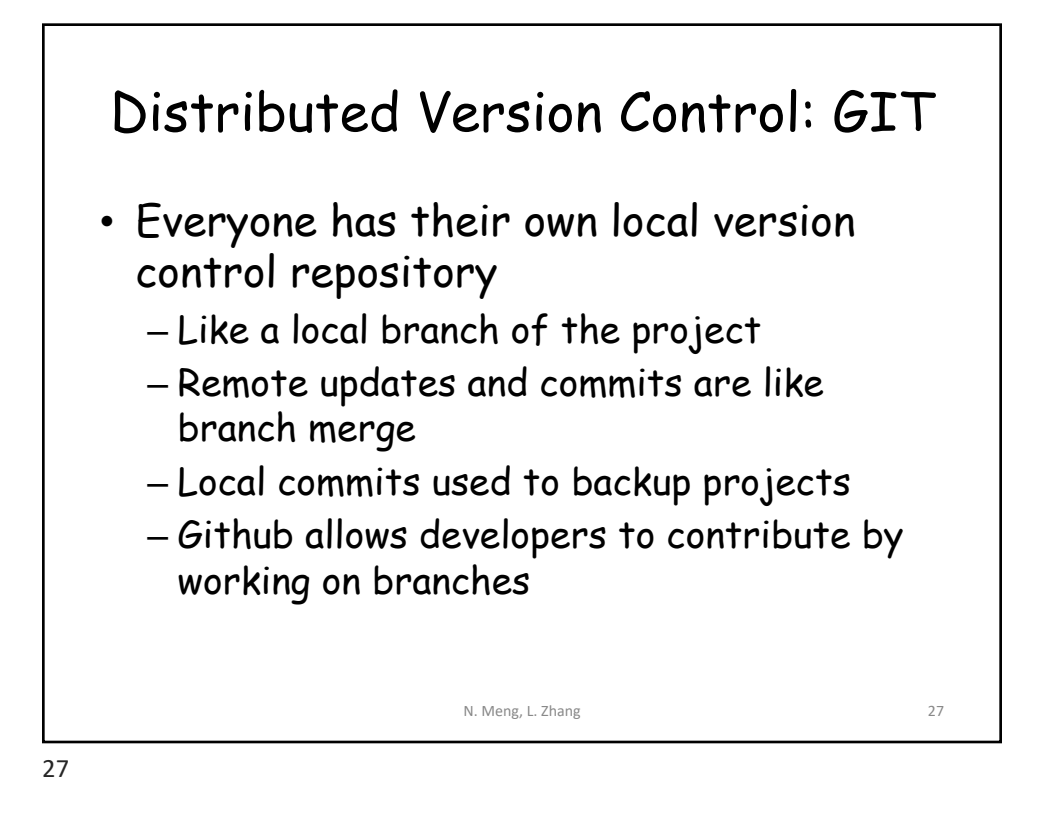

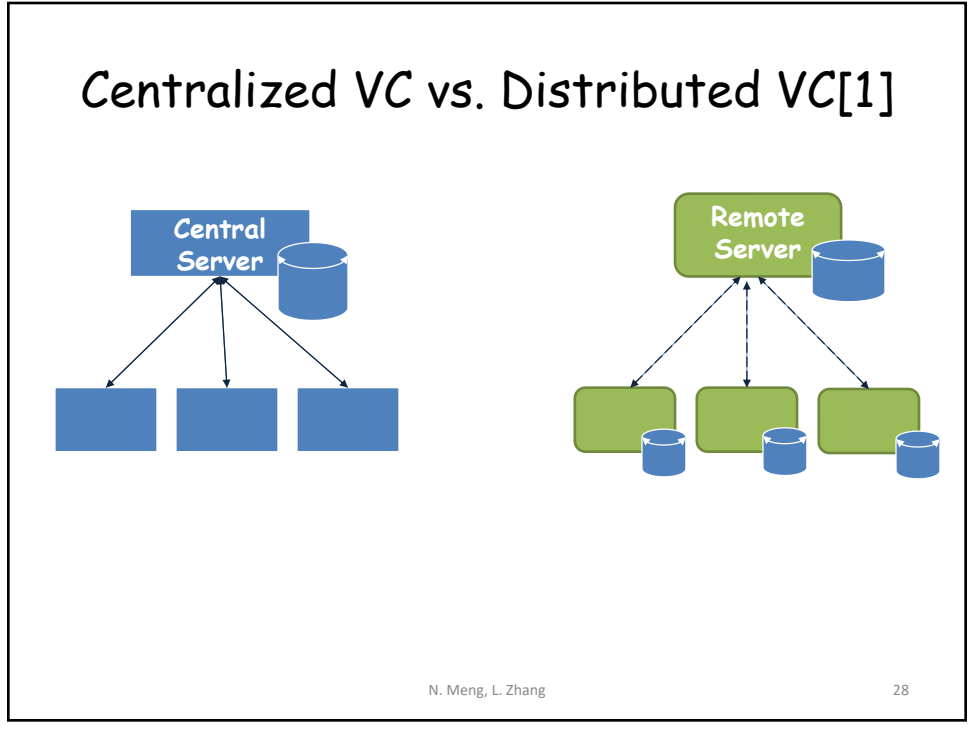

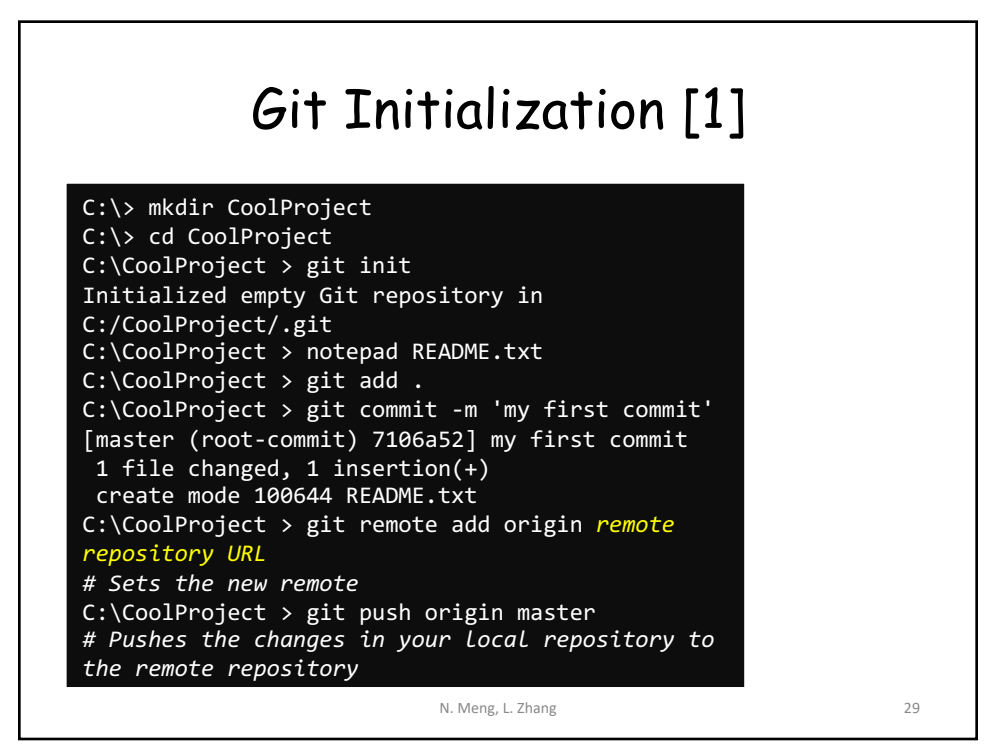

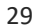

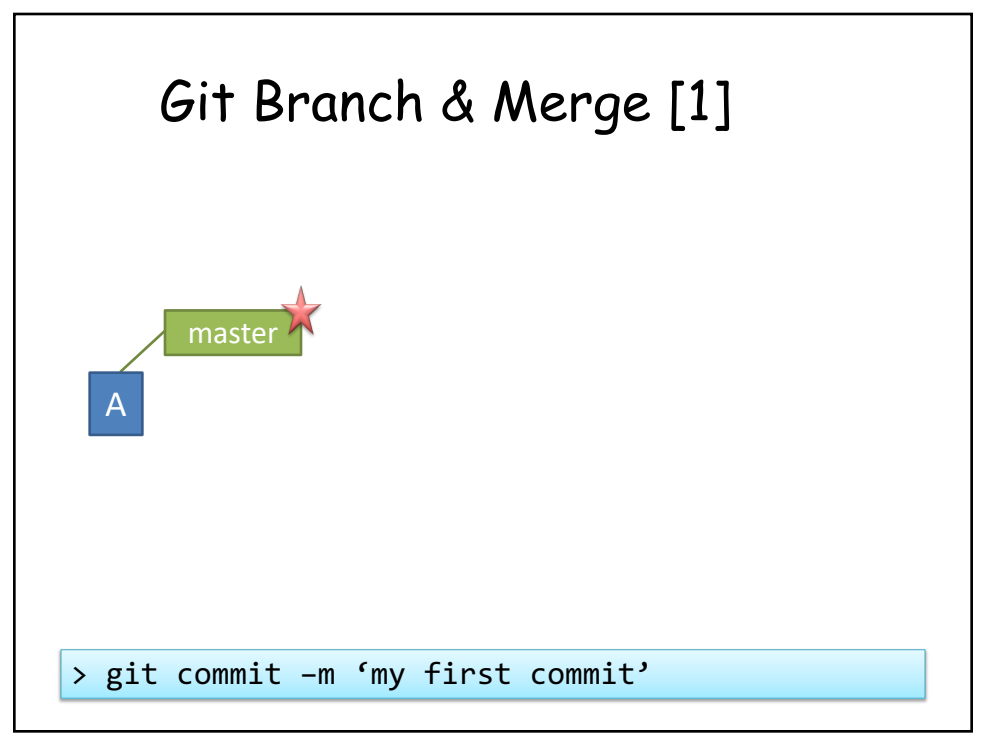

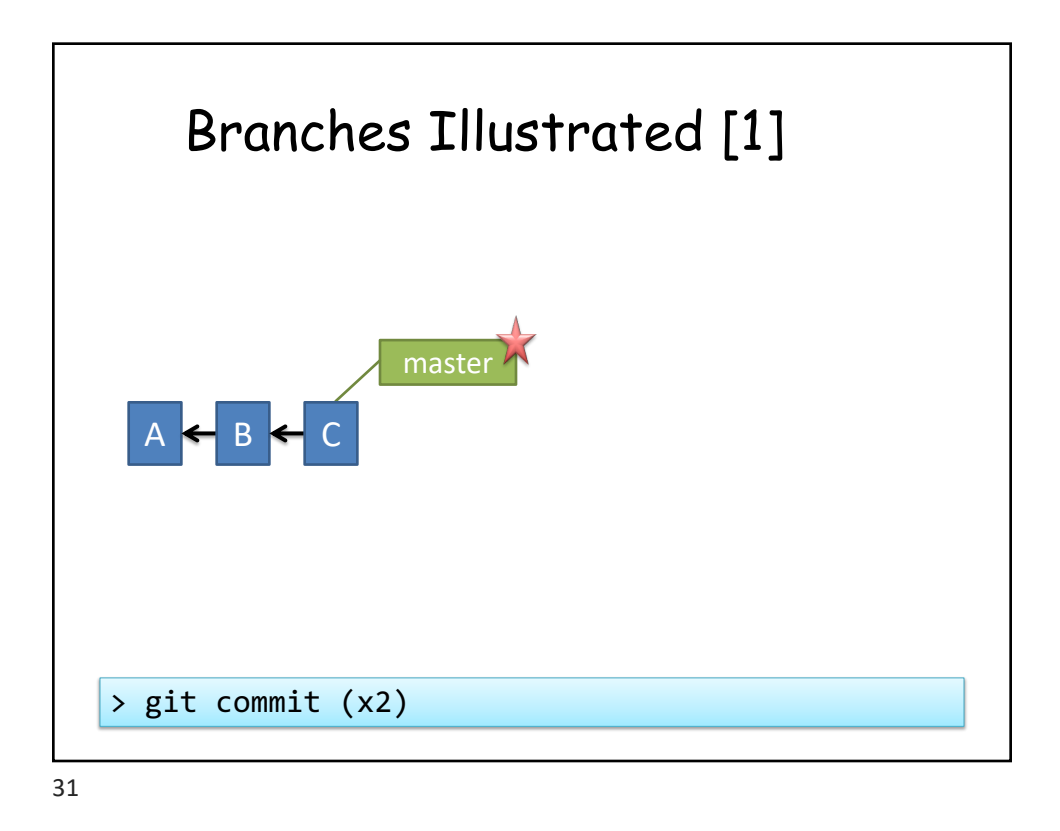

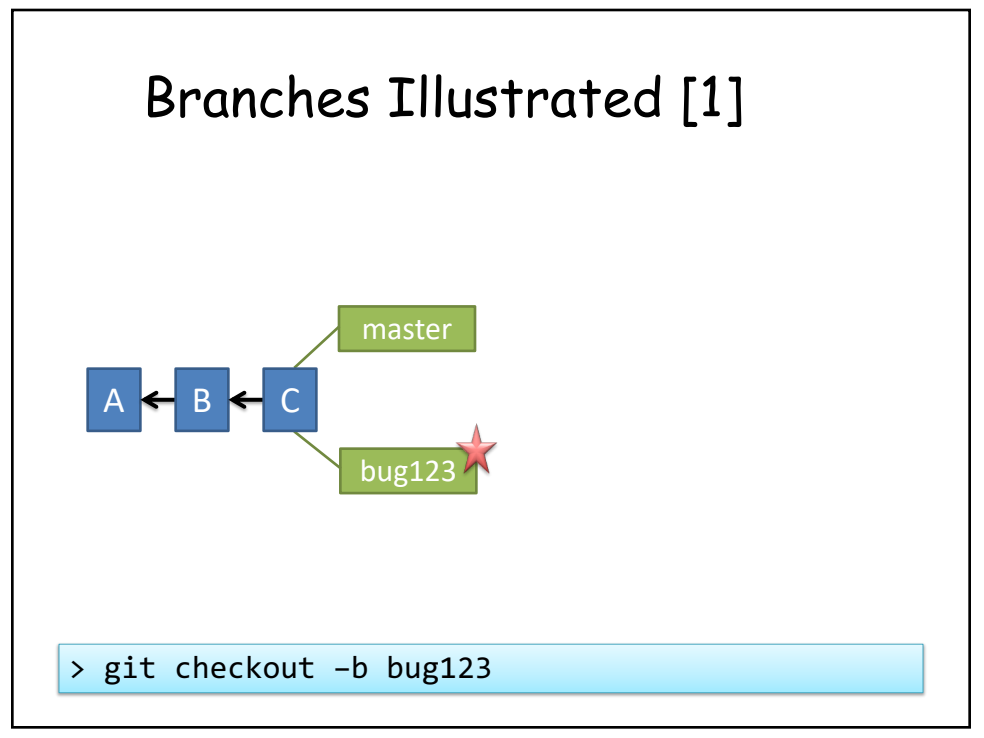

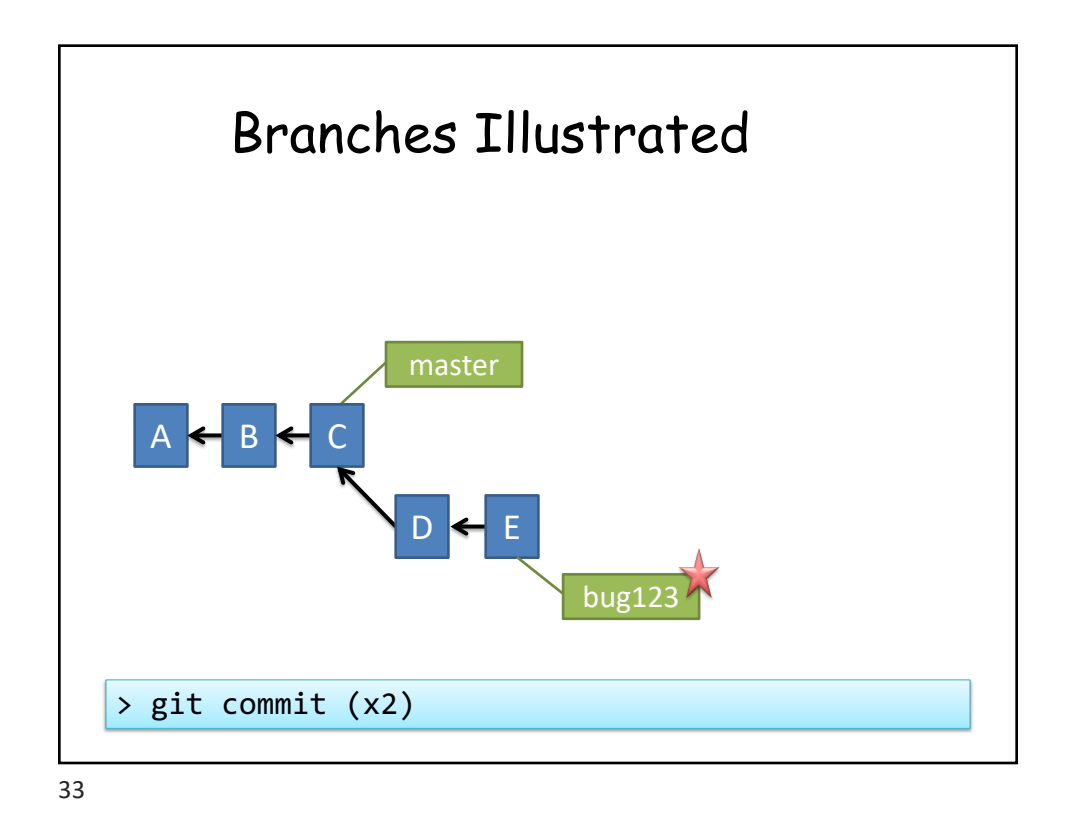

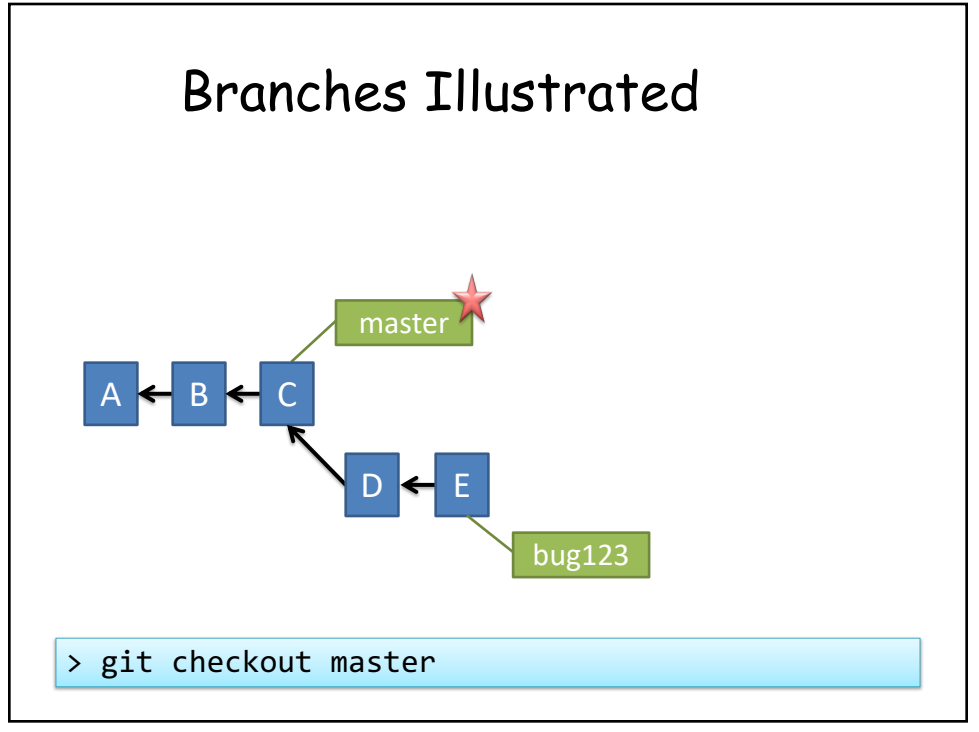

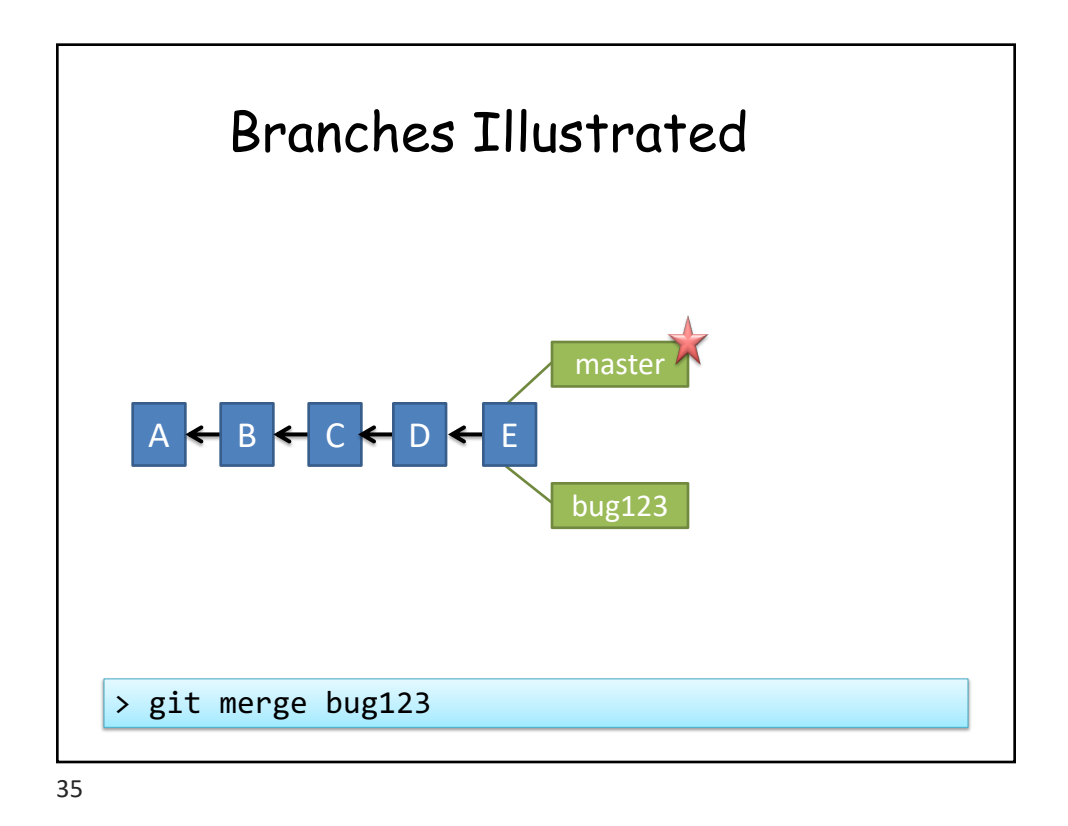

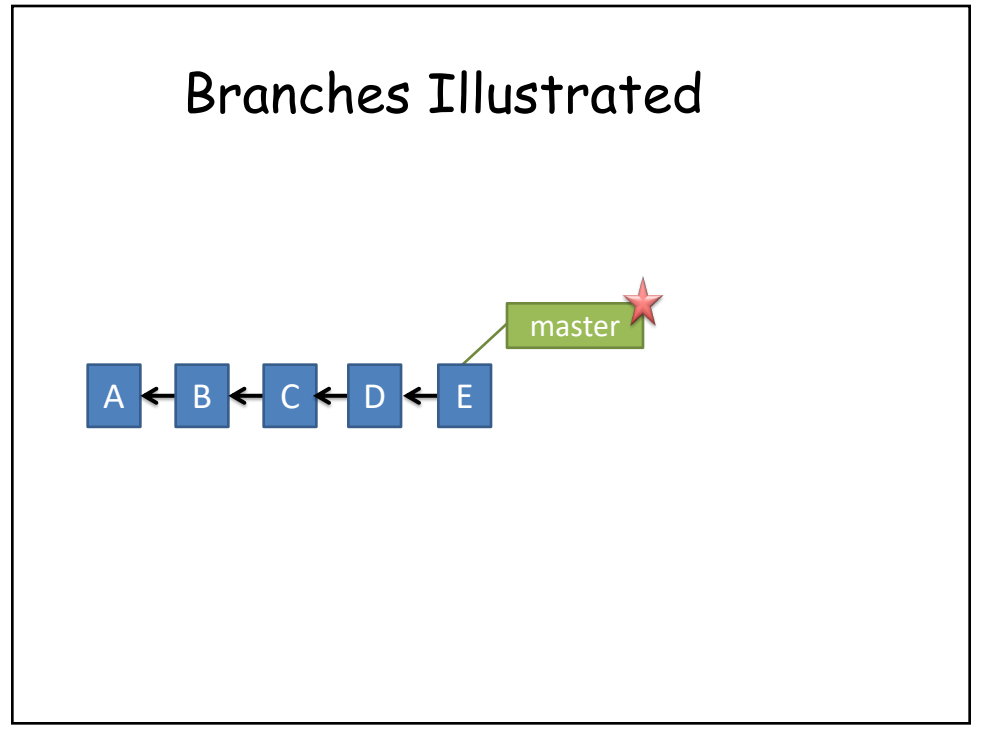

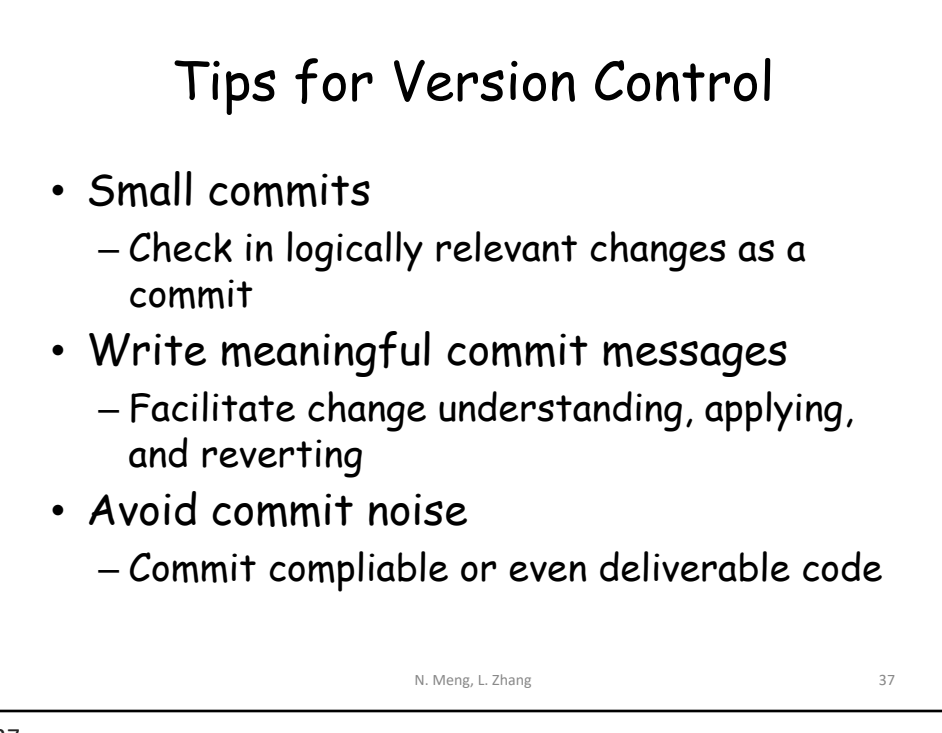

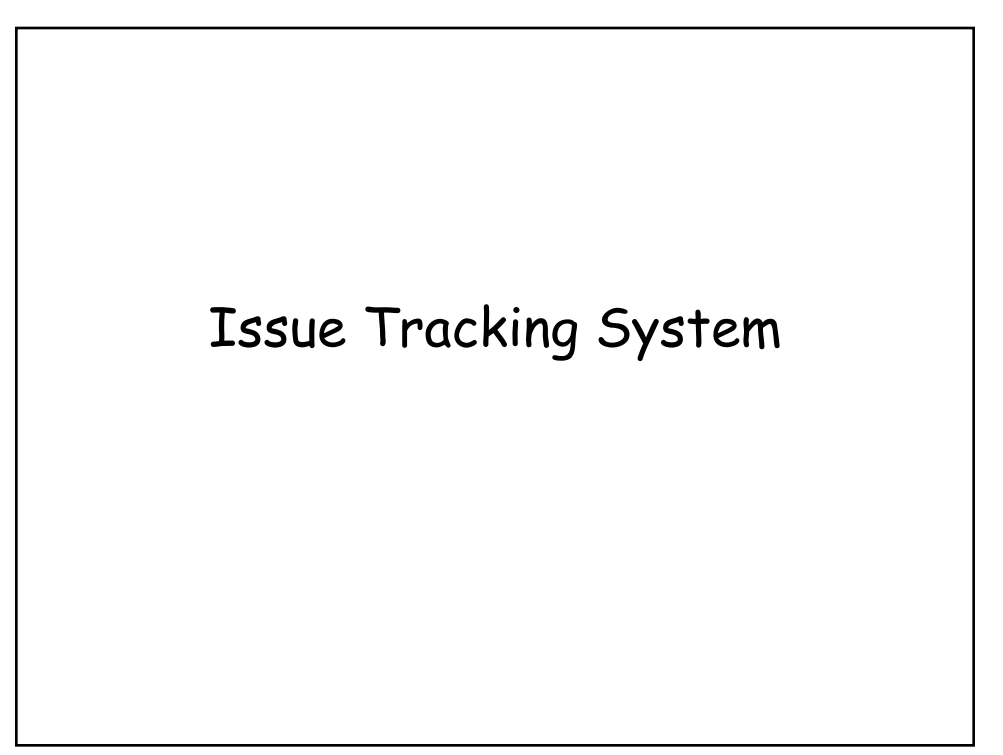

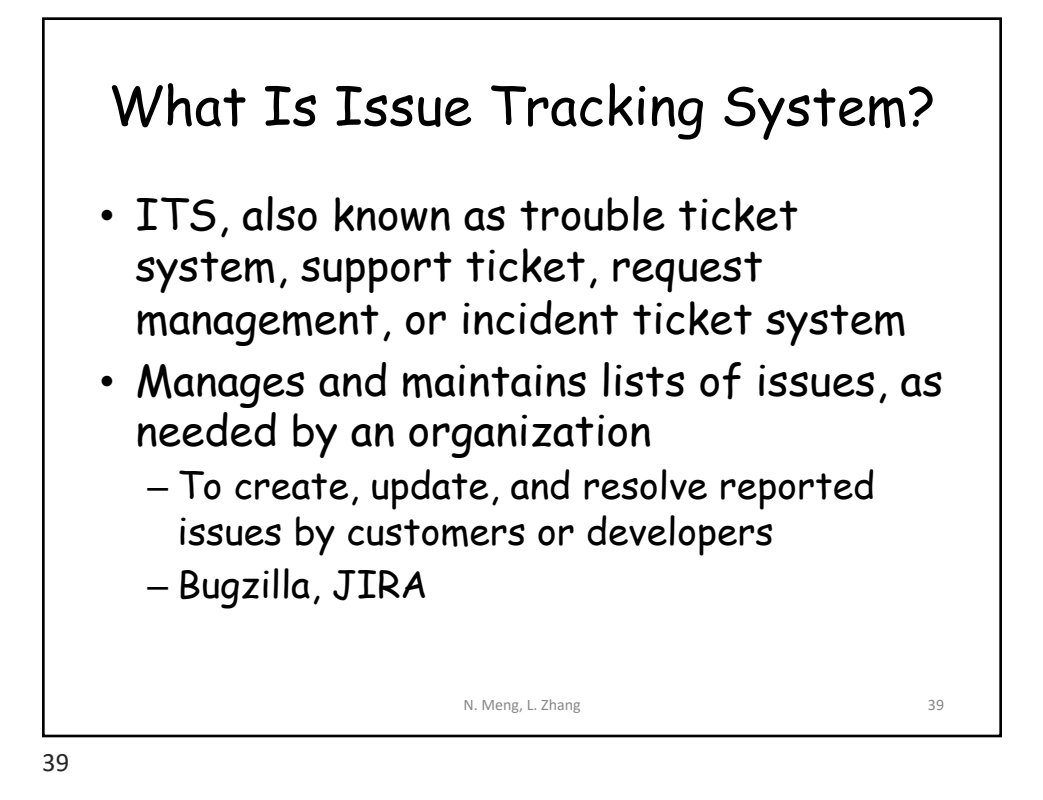

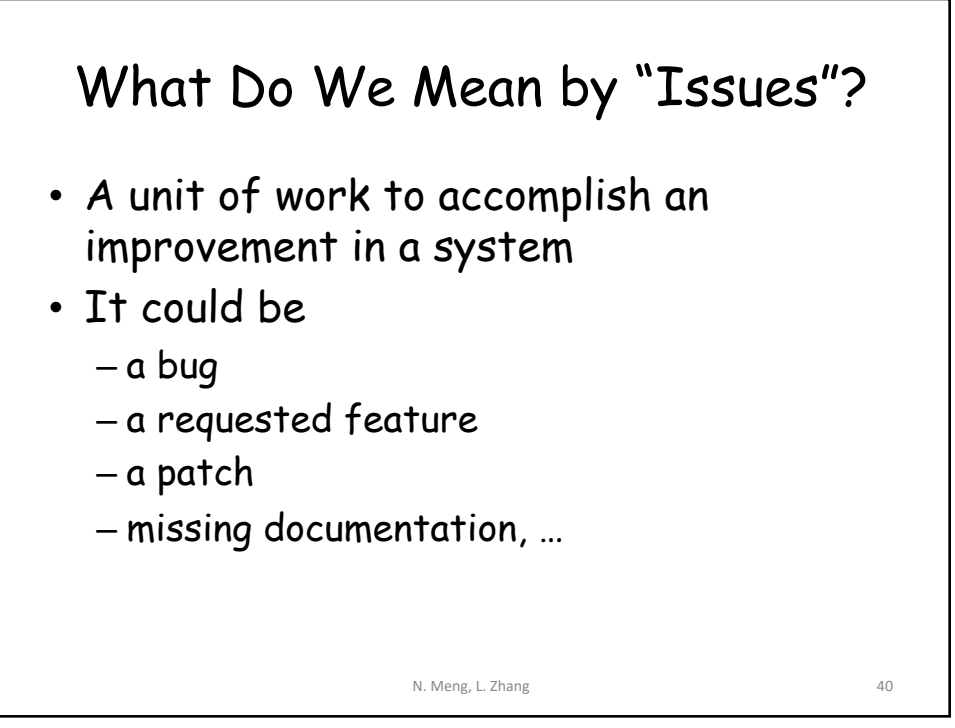

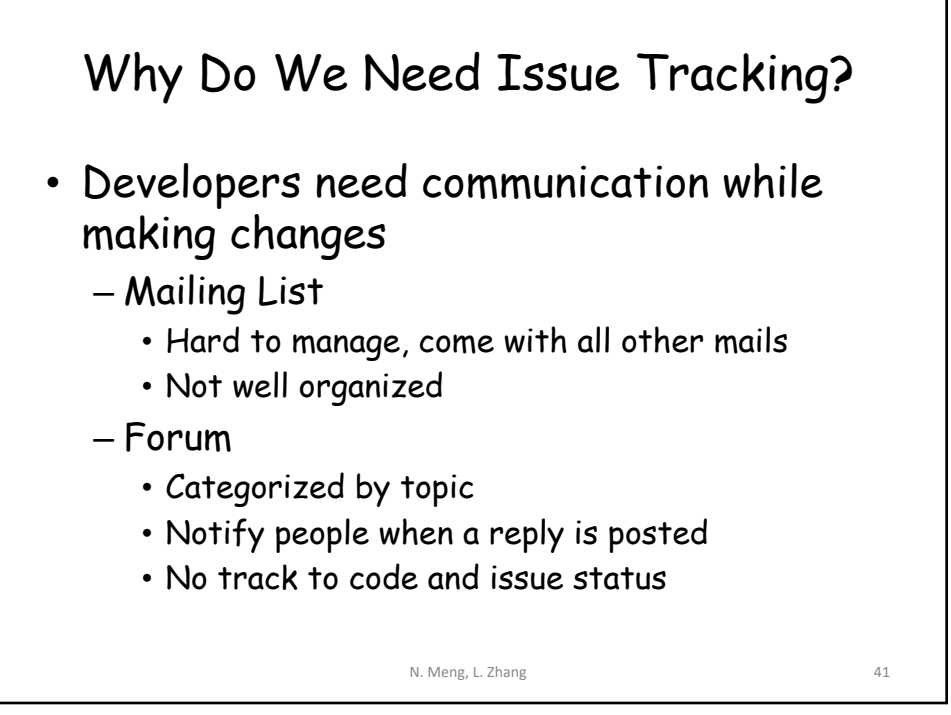

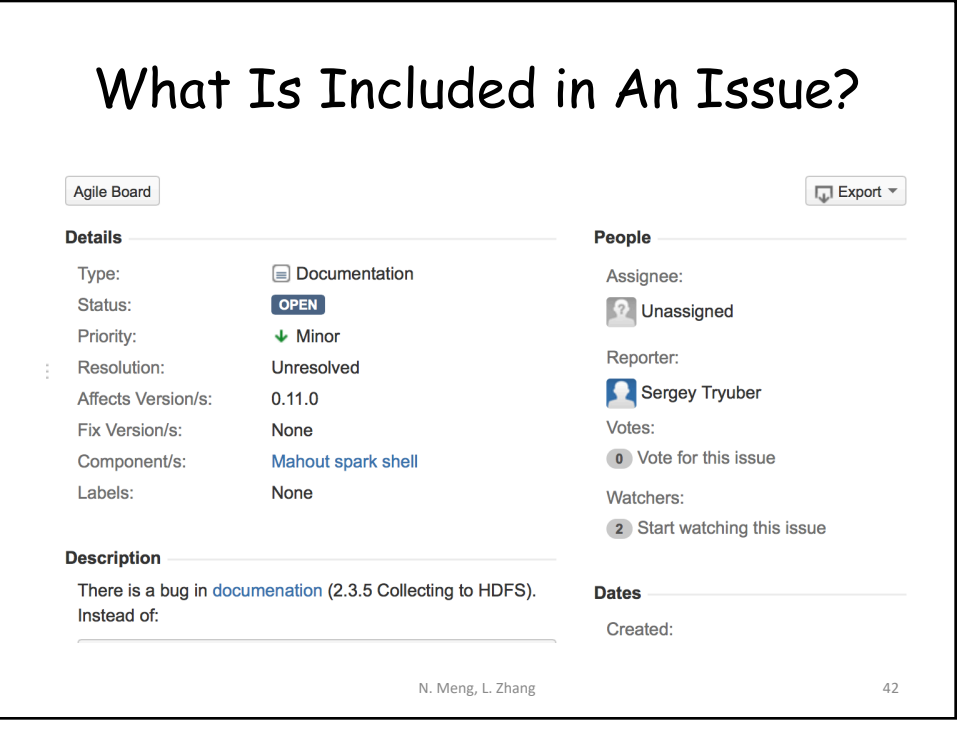

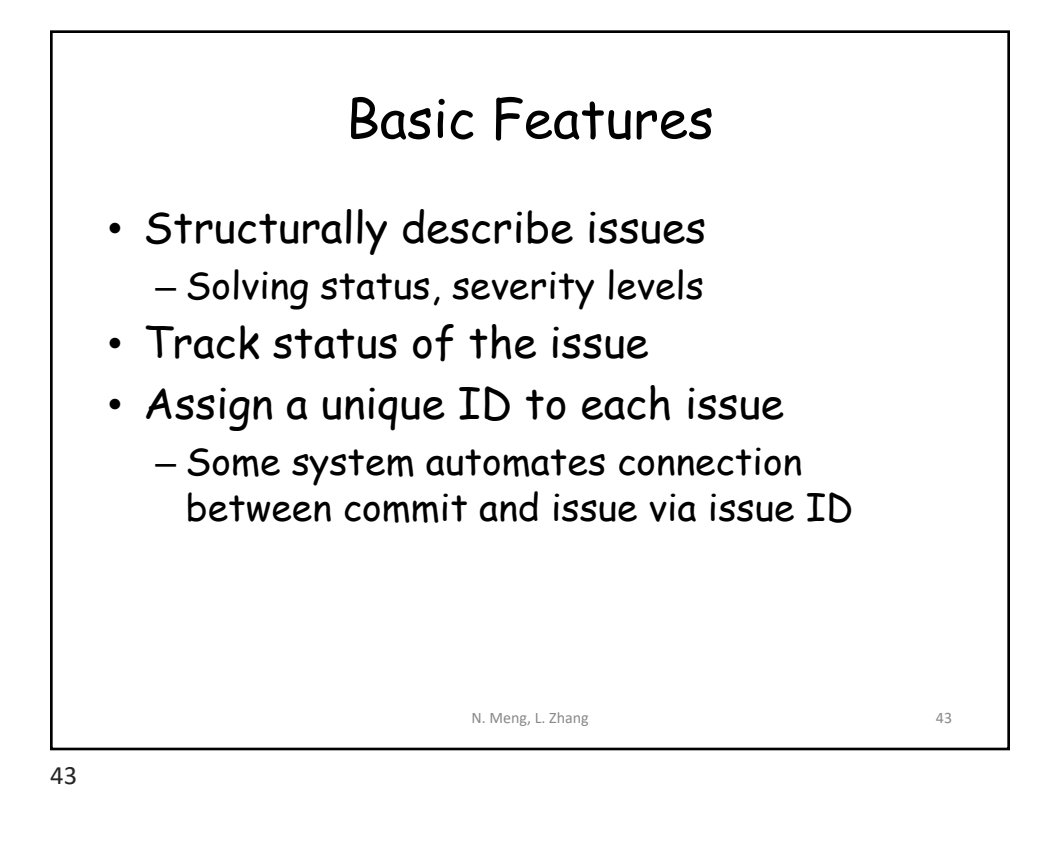

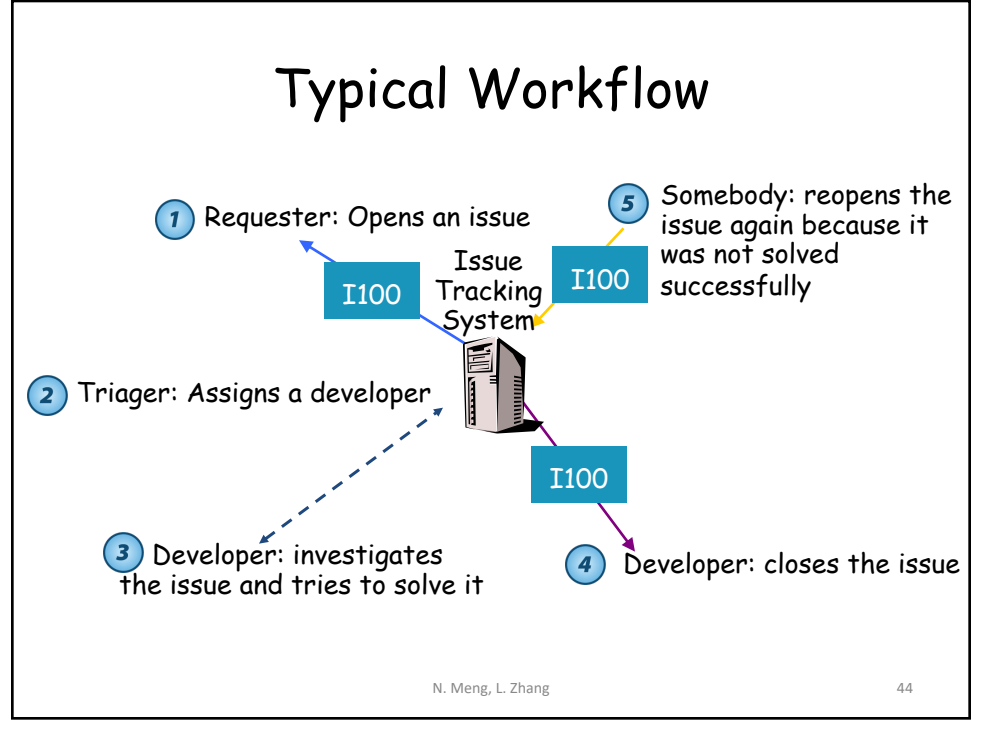

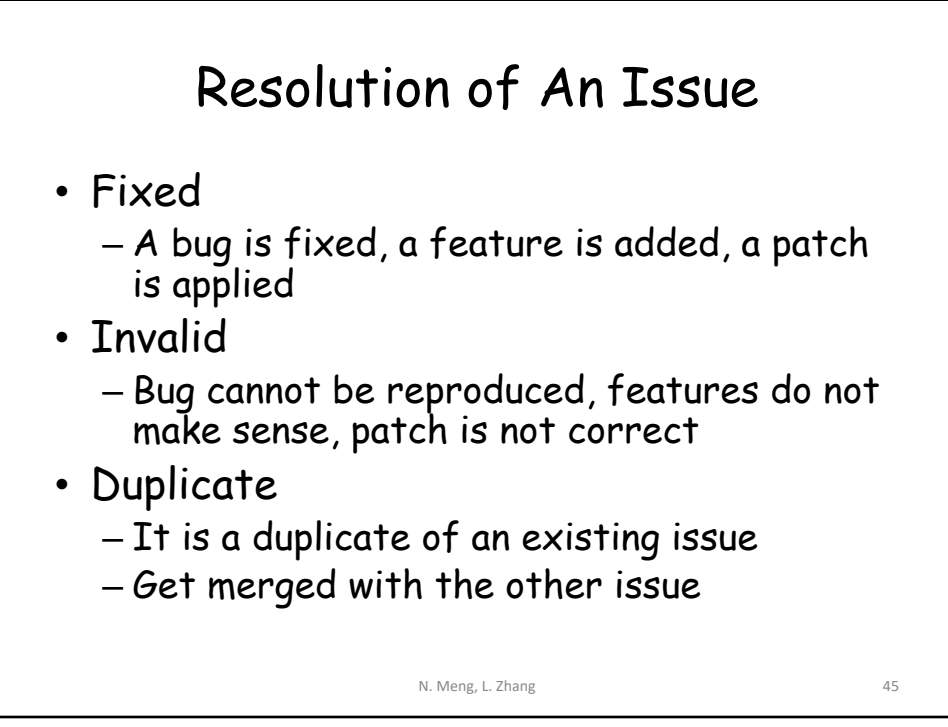

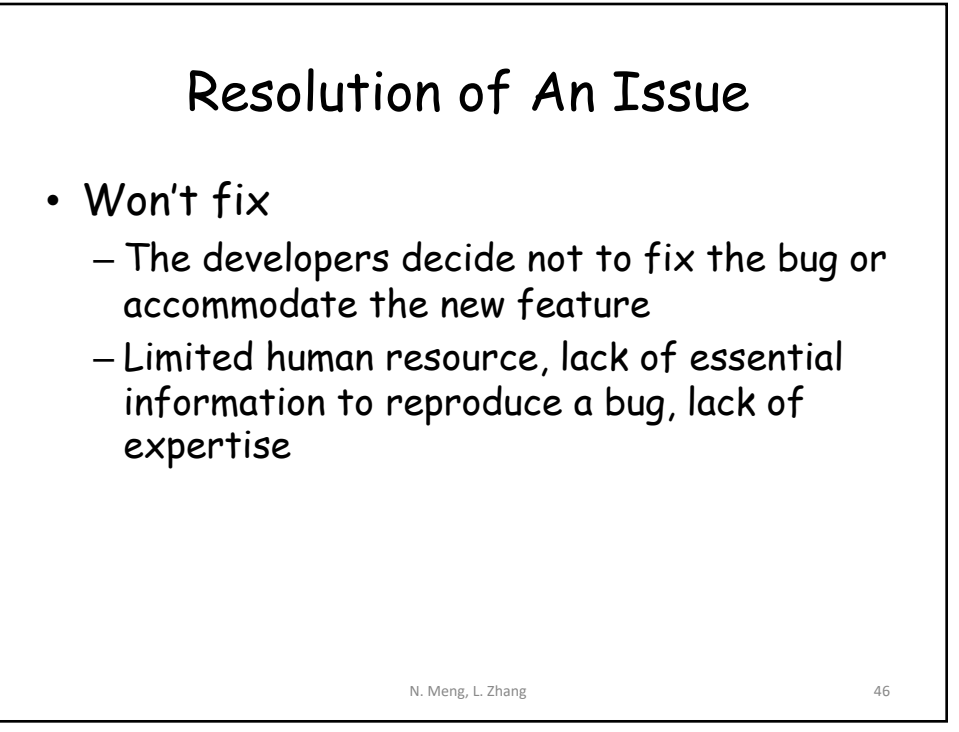

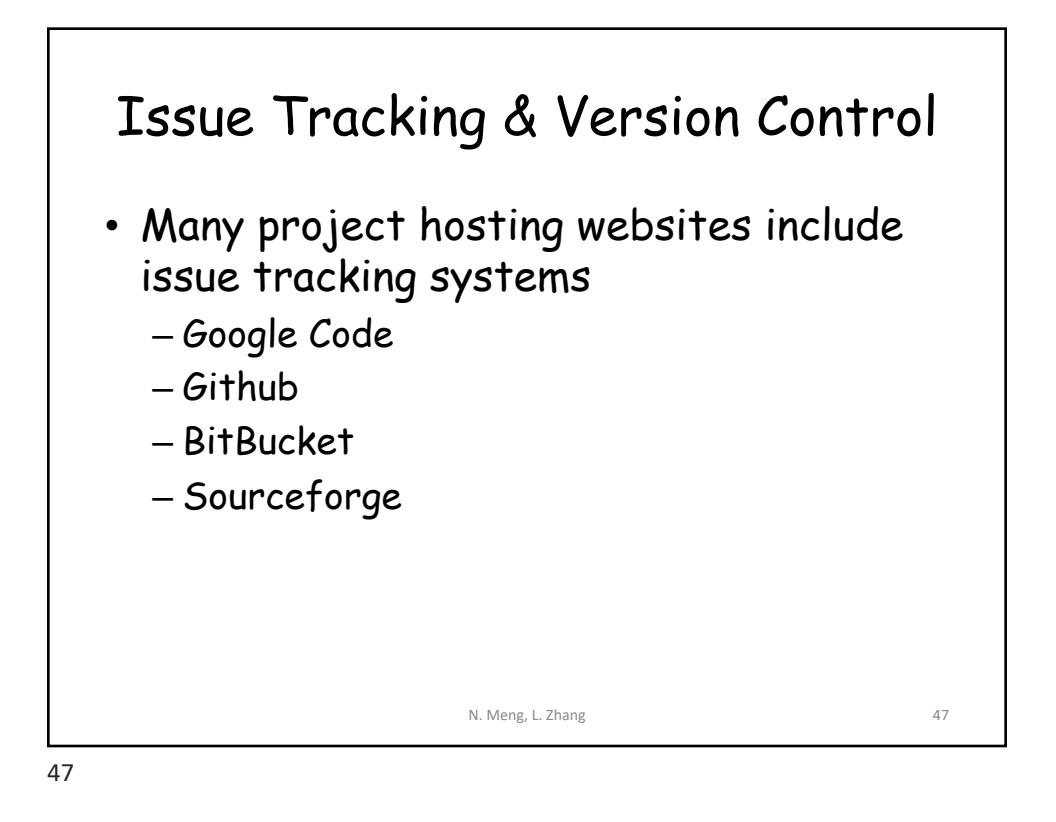

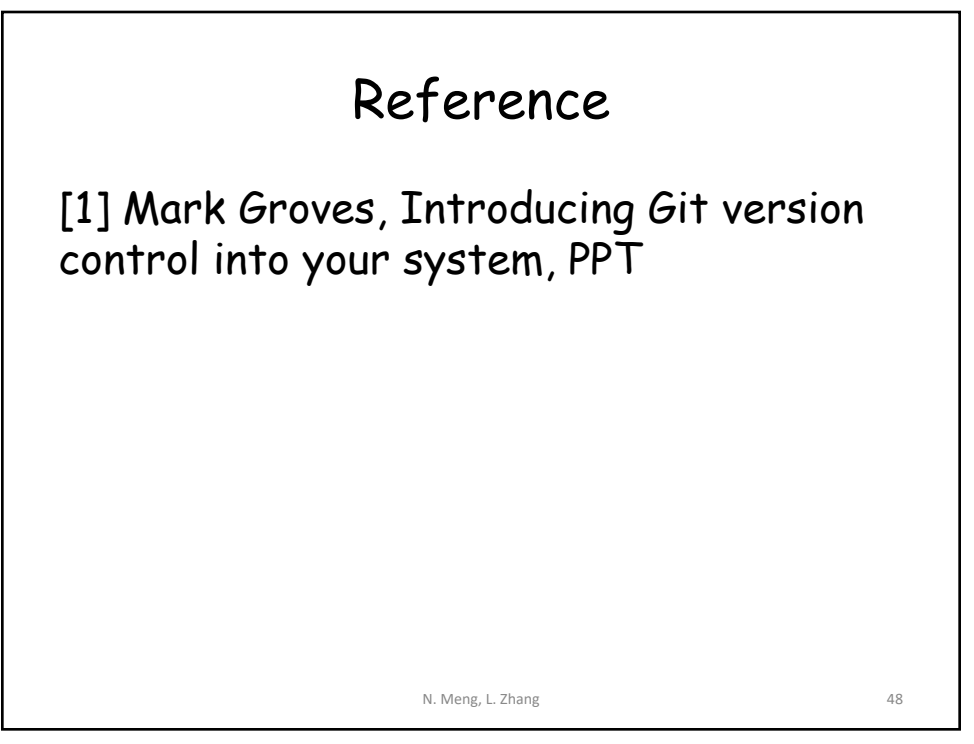